## RÉHABILITATION DU BÂTIMENT C1

## I.M.E. CASTEL DE NAVARRE 64110 JURANÇON

Rapport d'analyse par simulation thermique dynamique

JURAC1 Variante PRO [SED]

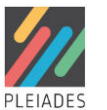

# Données administratives

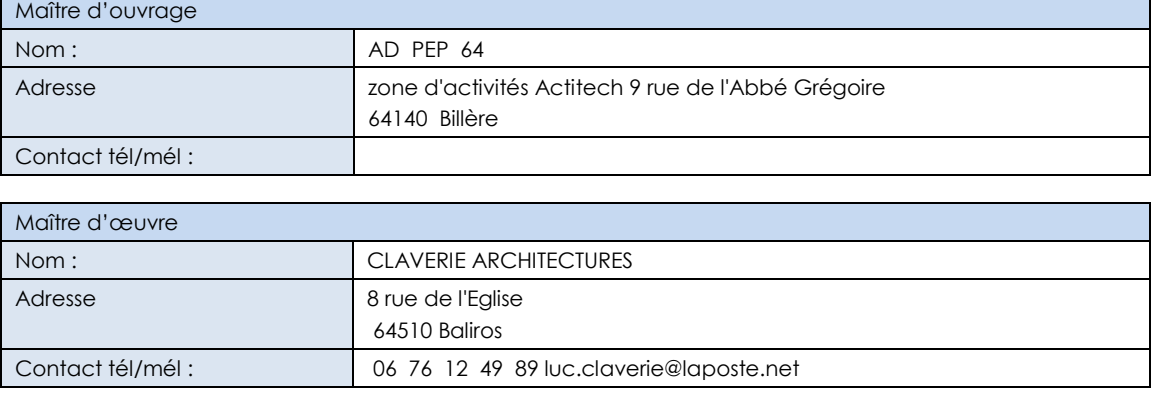

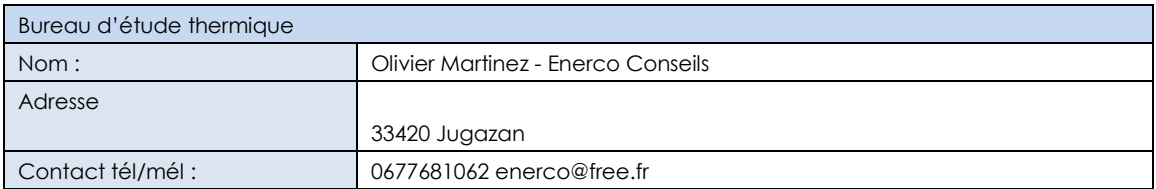

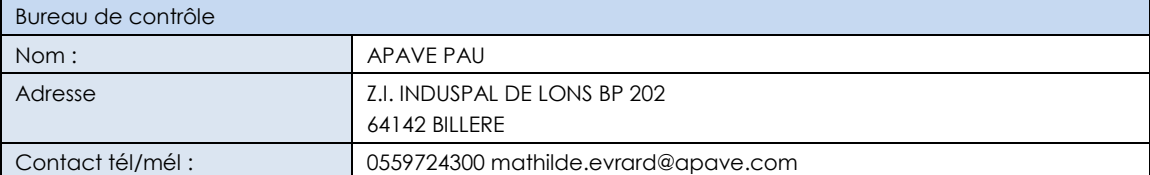

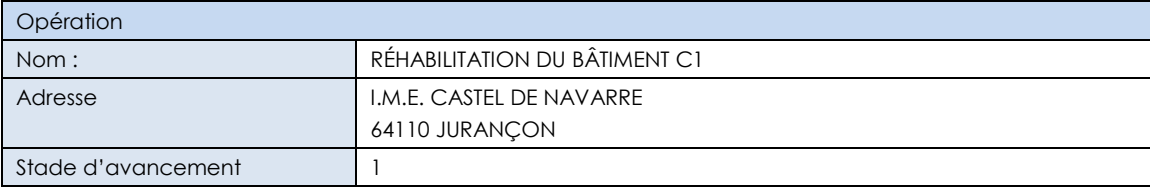

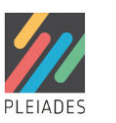

# 1 Coût d'exploitation (Tous postes énergétiques)

### *Abonnements*

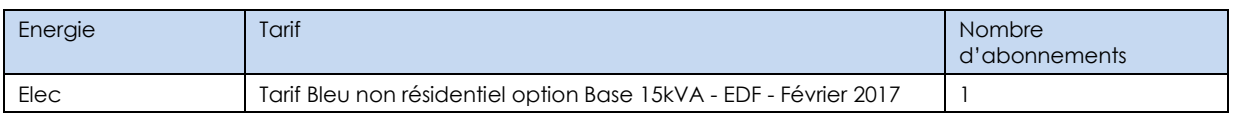

### *Coûts*

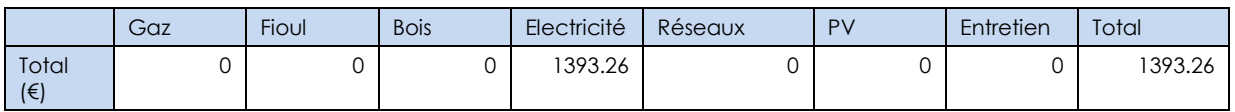

## *Emission CO2 correspondante :1136.738 tonnes*

# 2 Synthèse des résultats de la semaine 1 à la semaine 52

## 2.1 Consommations des systèmes de chauffage clim et **ECS**

## *Génération aérothermique*

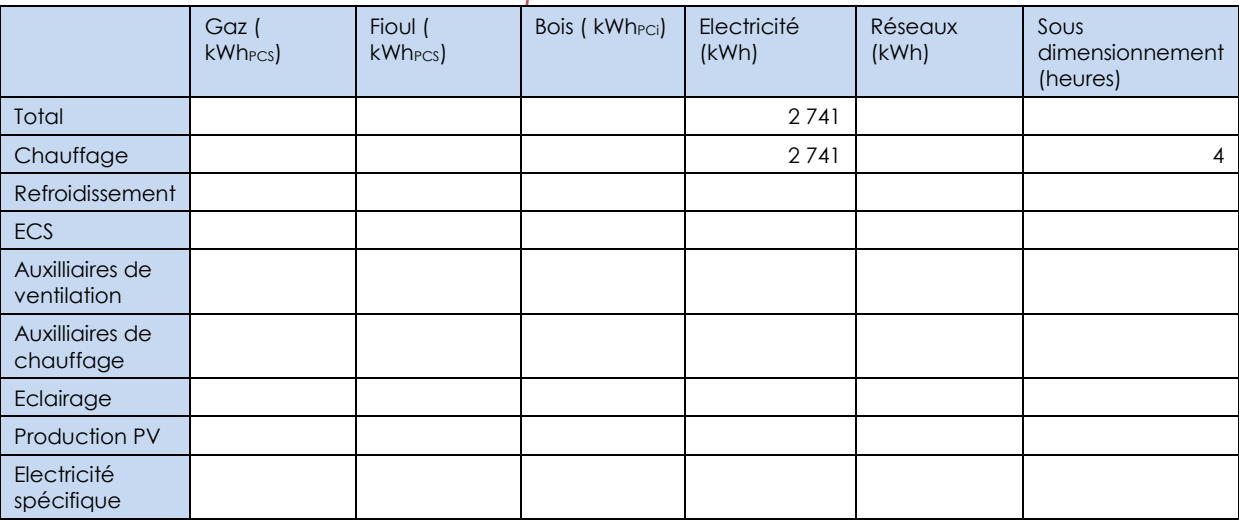

### *Génération géothermique*

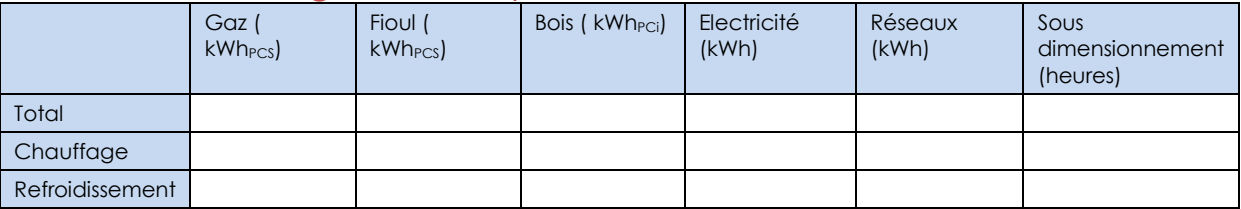

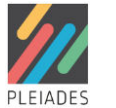

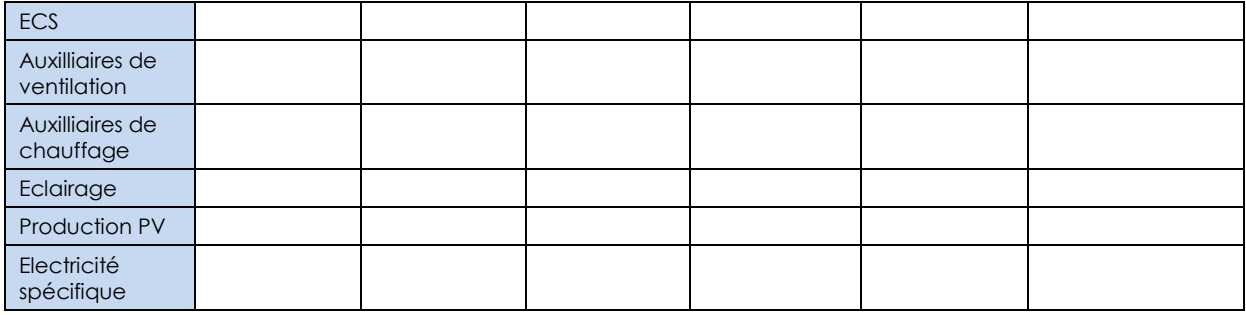

#### *Total*

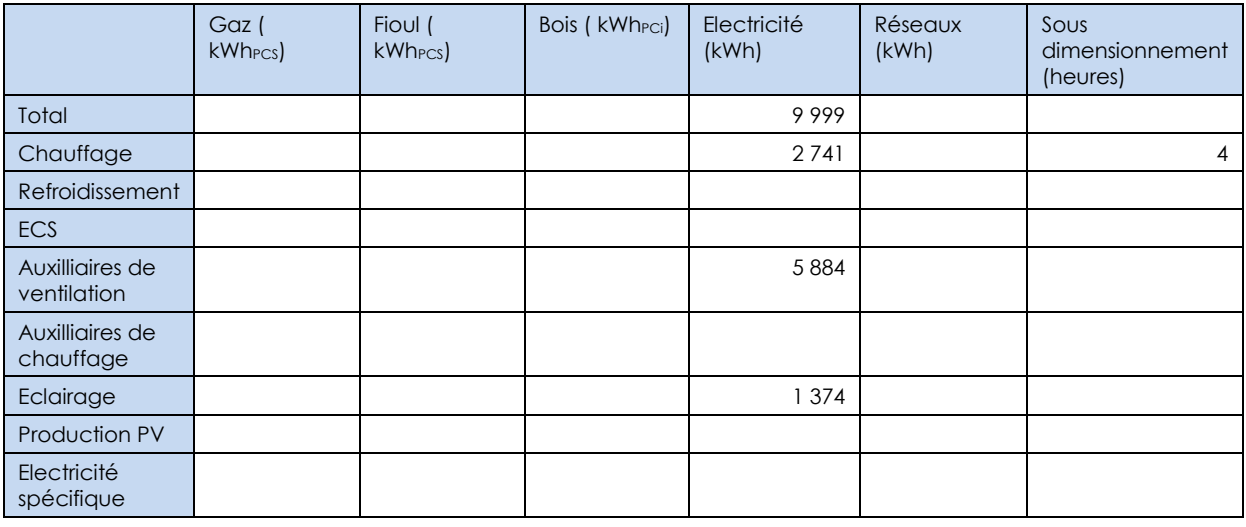

# 2.2 Critères de confort des occupants

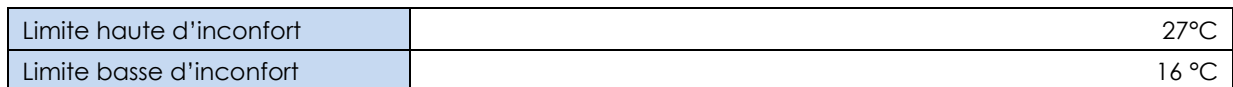

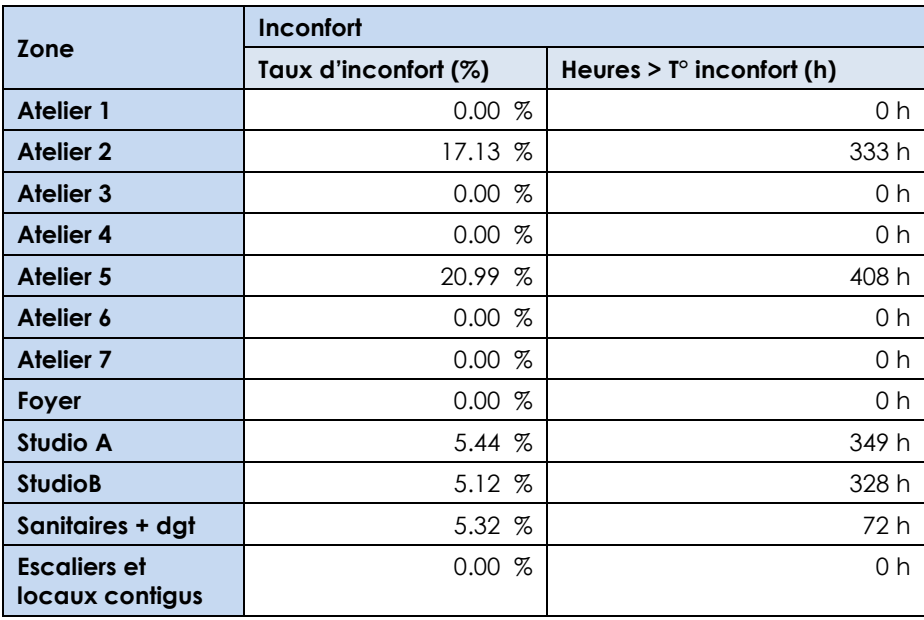

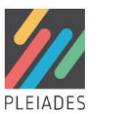

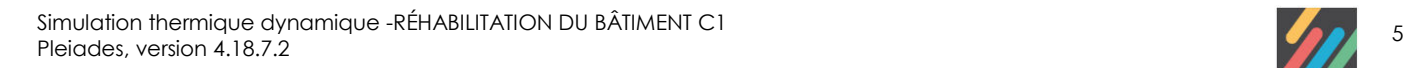

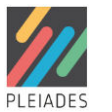

# 3 Hypothèses de base

# 3.1 Caractéristiques du site

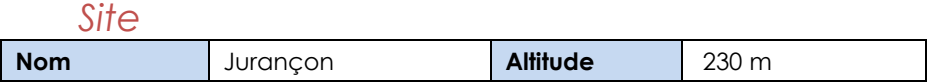

## *Station météorologique*

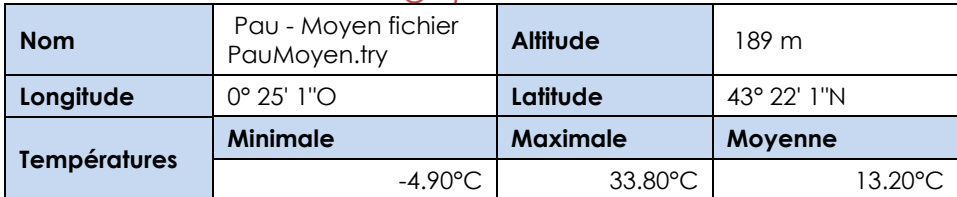

# *Degrés Jours Unifiés base 18°C*

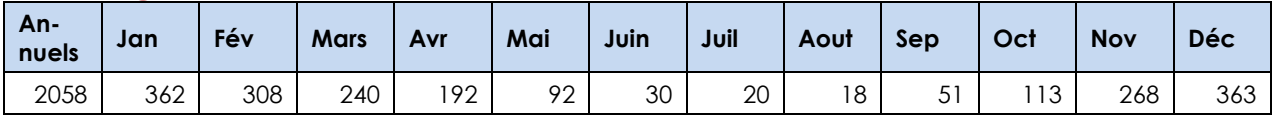

## *Ligne d'horizon*

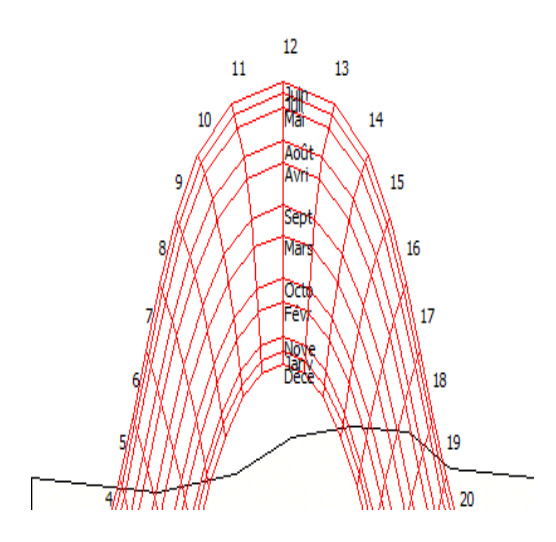

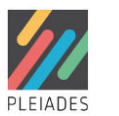

# 3.2 Compositions de paroi

## *JURA//Pl. courant en hourdis*

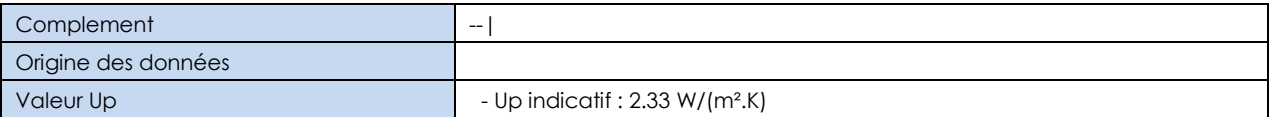

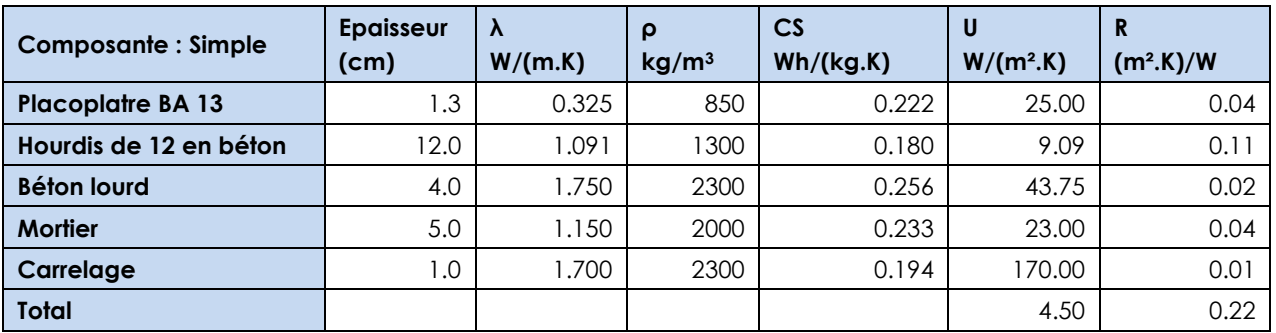

## *JURA C3/mur brique ITI + ITE*

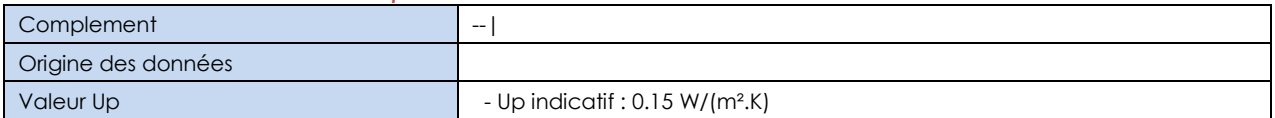

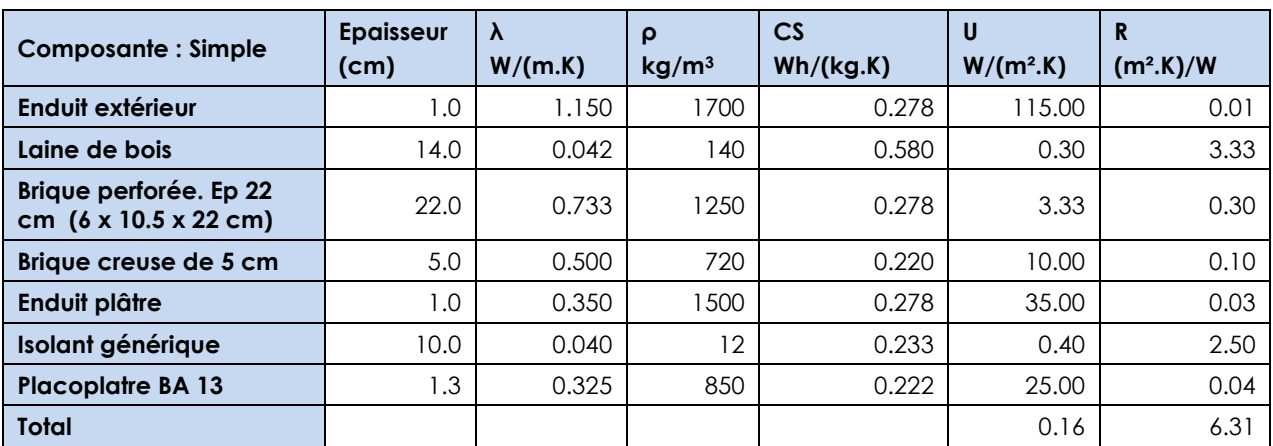

## *JURA C3/mur brique ITI*

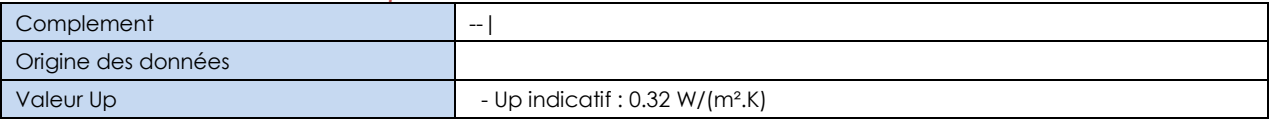

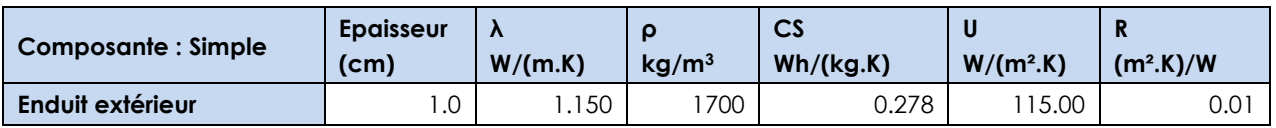

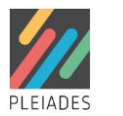

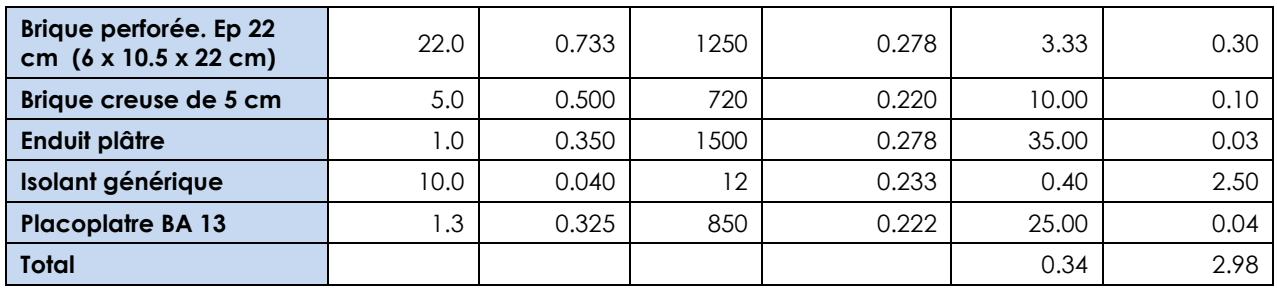

## *JURA C3/mur brique ITE*

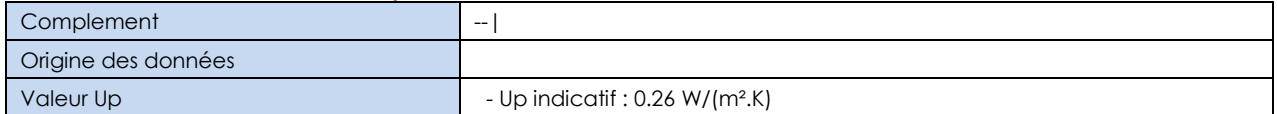

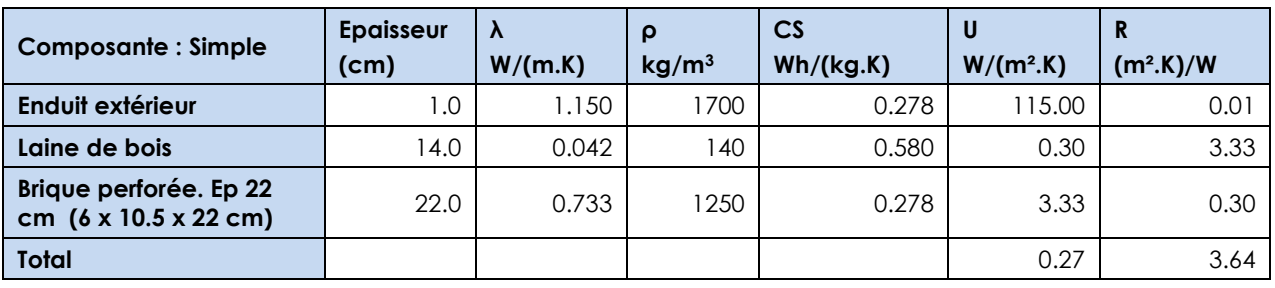

## *JURA C3/mur brique + contre-cloison*

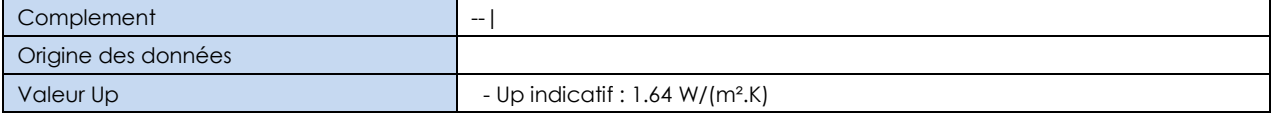

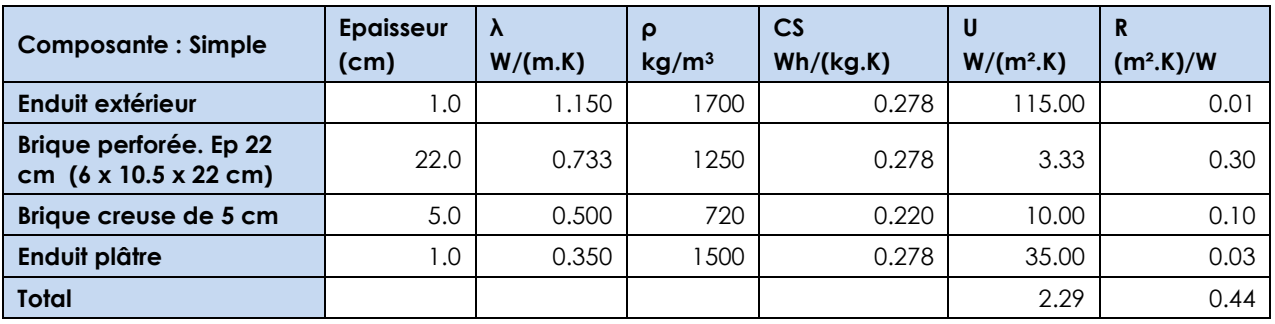

## *JURA C3/Combles perdus*

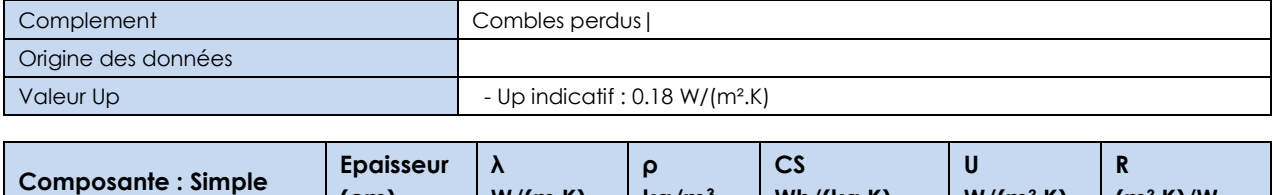

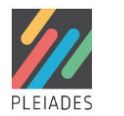

**(m².K)/W** 

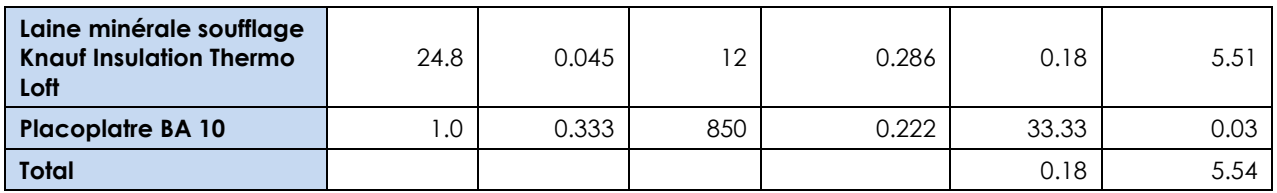

### *Cloison fine*

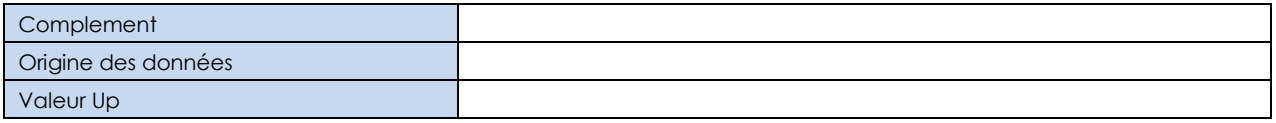

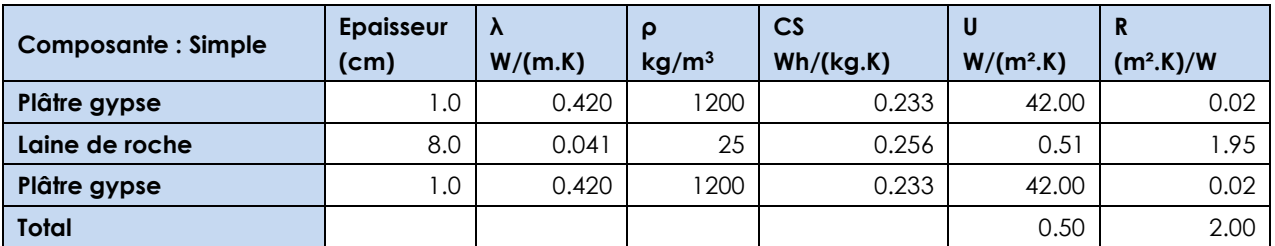

## *JURA C1 // mur OB*

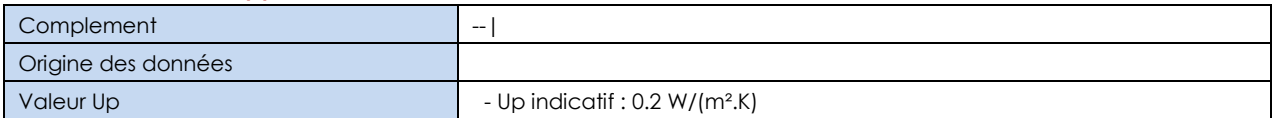

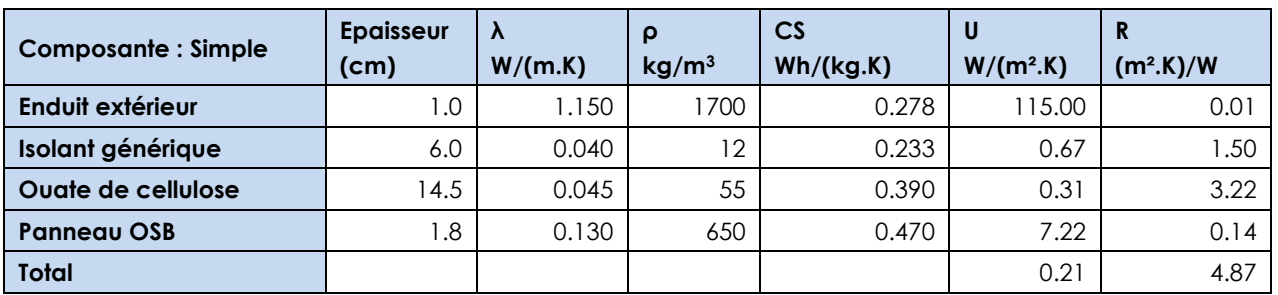

## *JURA C3/mur brique ITE +*

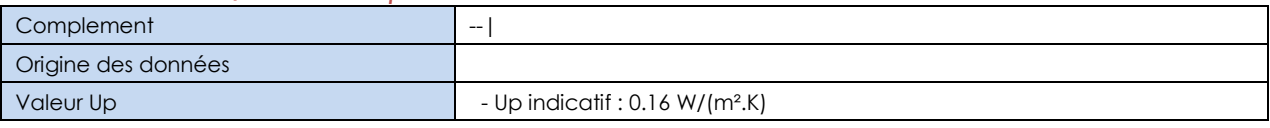

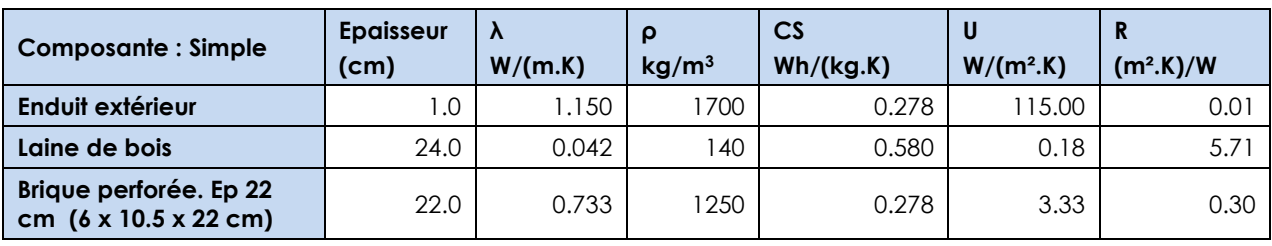

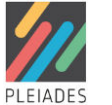

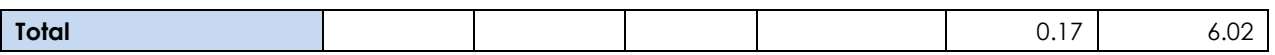

## *JURA C1 // Pl. courant en hourdis ITI*

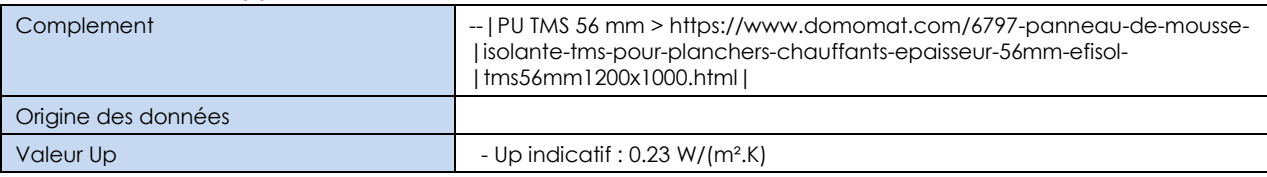

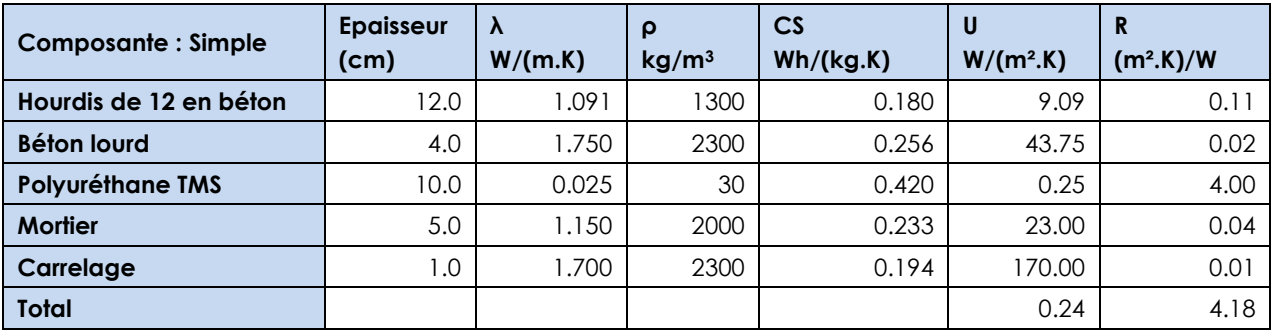

# 3.3 Ponts thermiques

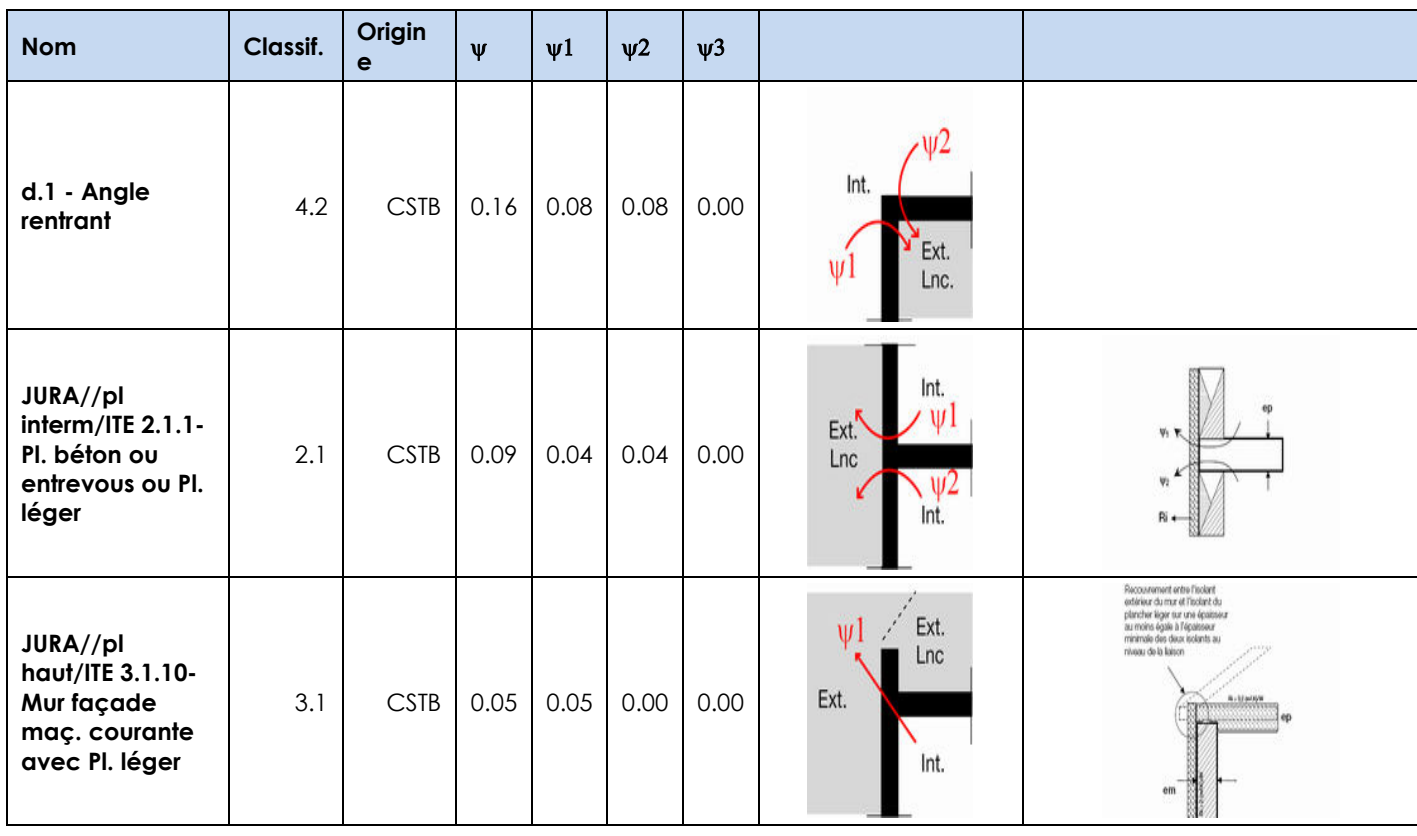

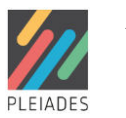

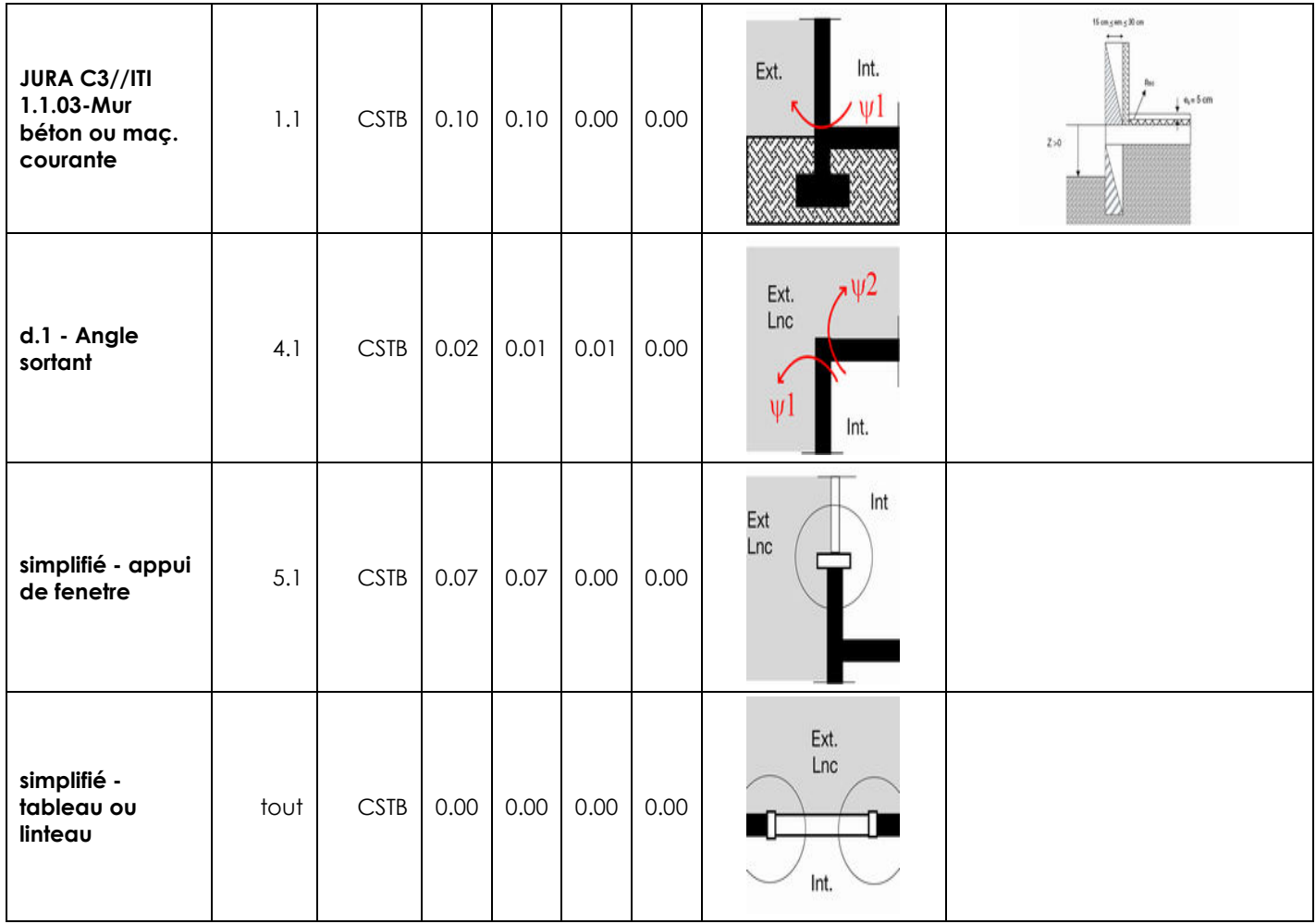

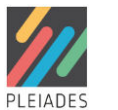

# 3.4 Fenêtres et portes

## *JURA C1 / fenêtre modèle E (107x114)*

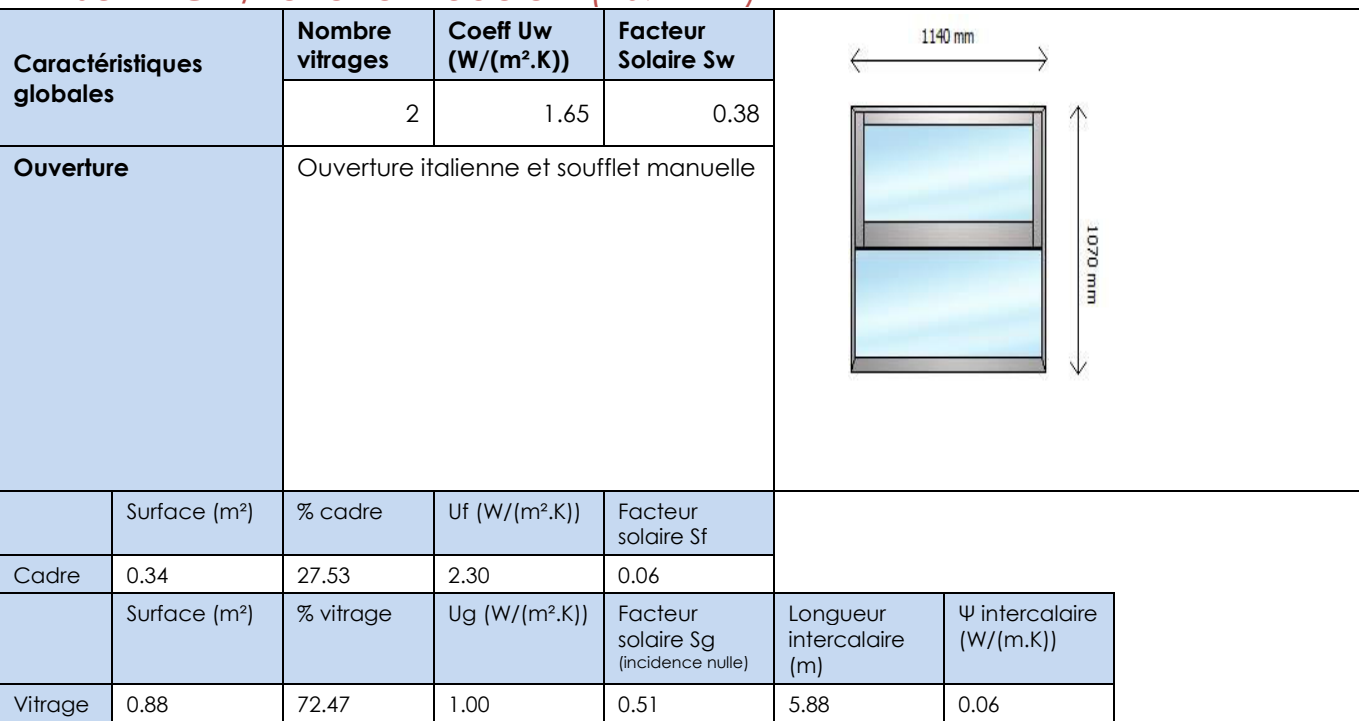

## *JURA C1/ porte-fenêtre modèle Z1 (271x108)*

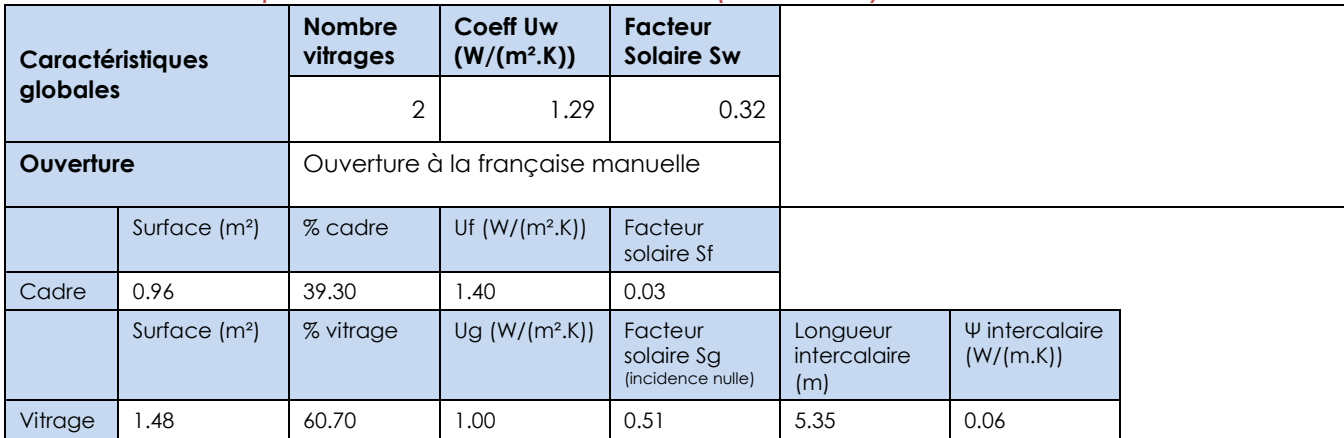

# *JURA C1 / fenêtre modèle D (180x61)*

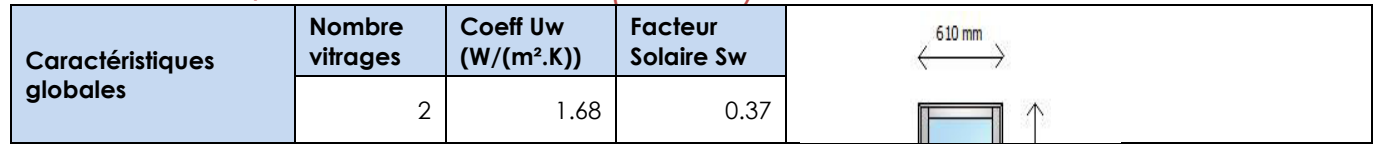

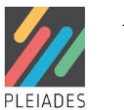

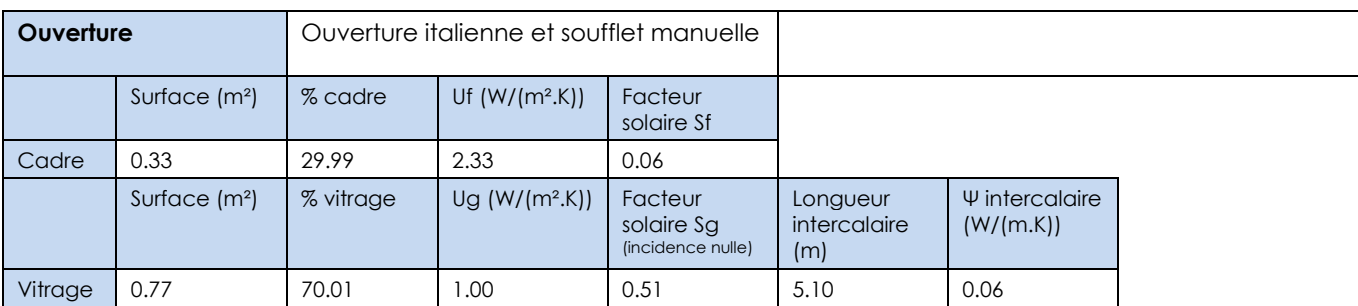

# *JURA C1 / fenêtre modèle B & C (180x180)*

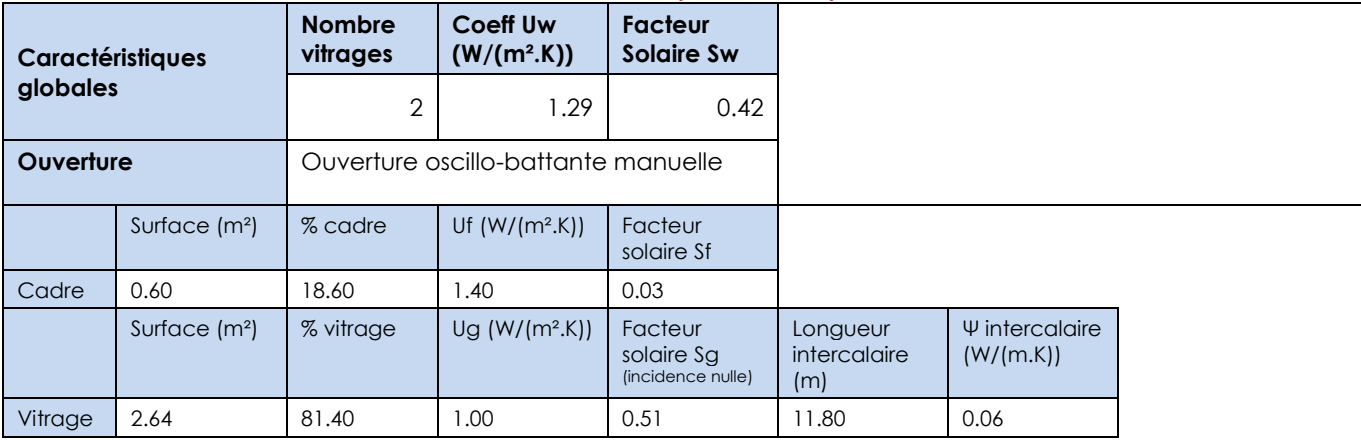

## *JURA C1 / fenêtre modèle A (210x177)*

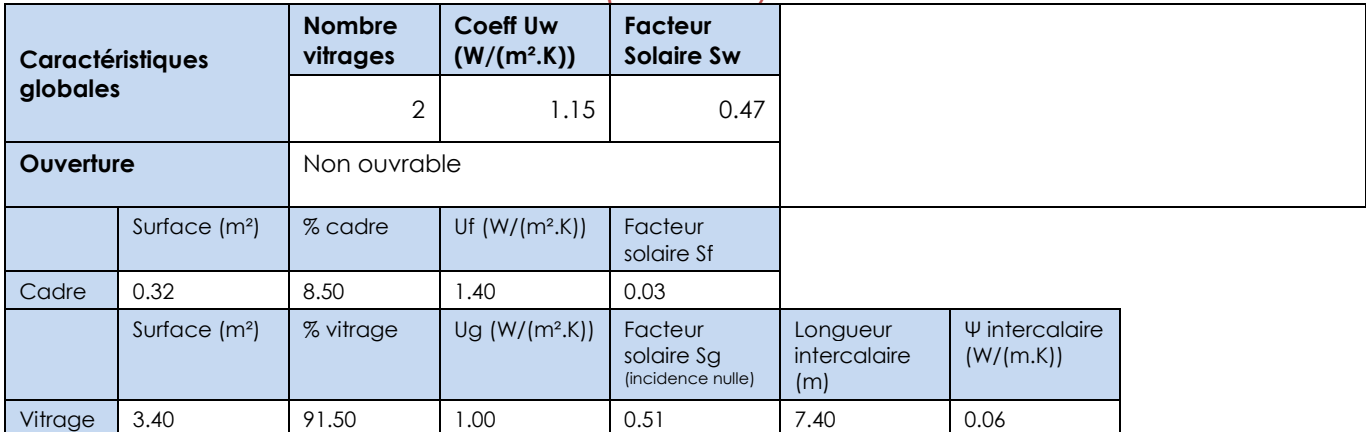

## *JURA C1 / porte-fenêtre modèle A (259x94)*

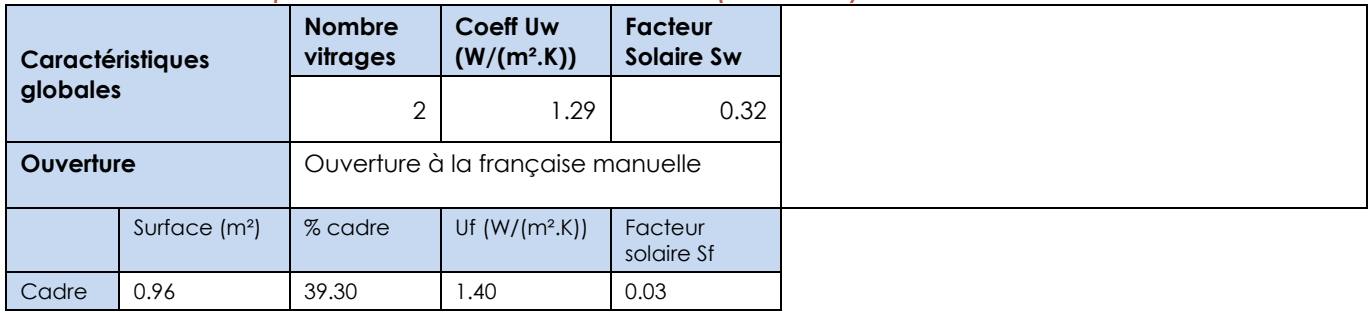

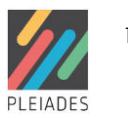

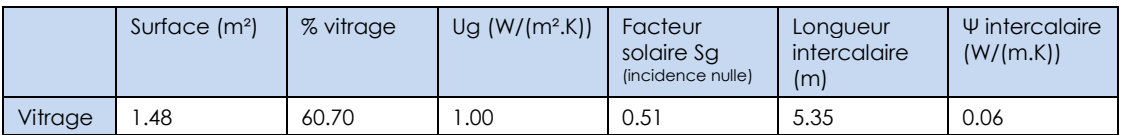

## *JURA C1 / fenêtre modèle Z (271x153)*

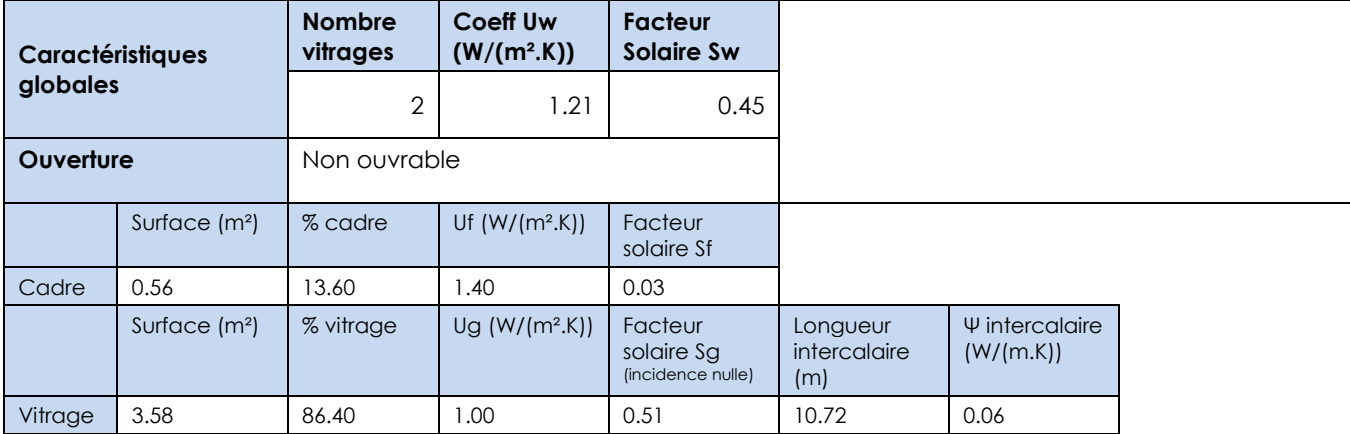

# *JURA C1 / porte-fenêtre modèle Z (271x108)*

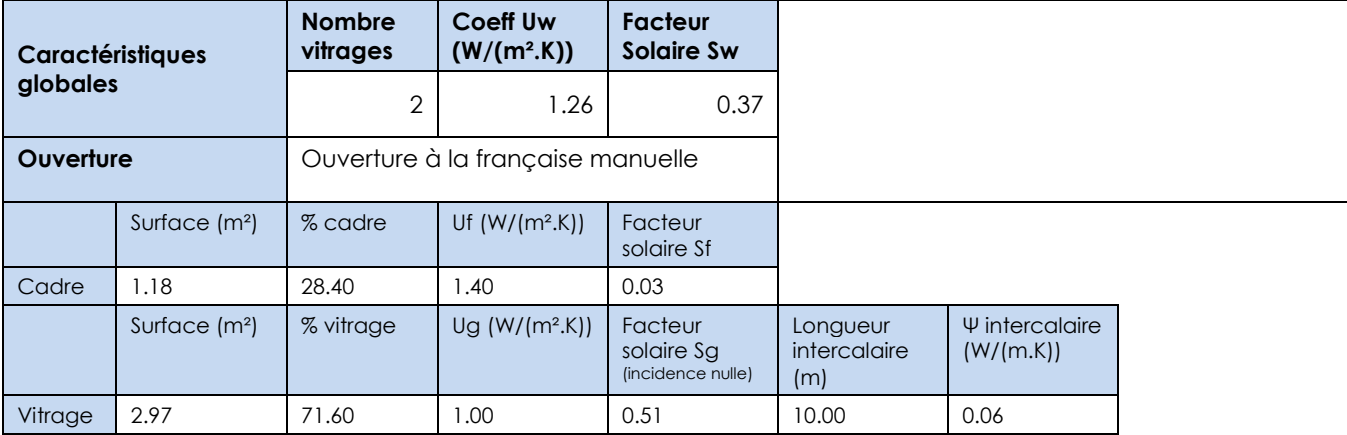

## *JURA C1 / mur rideau*

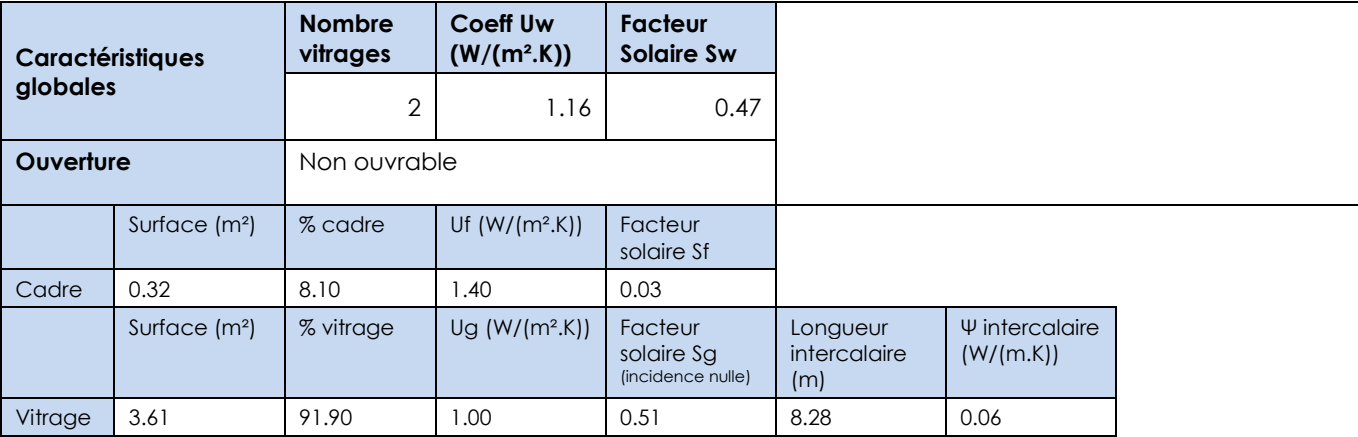

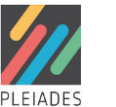

## *JURA C1 / fenêtre modèle Q1 (264x170)*

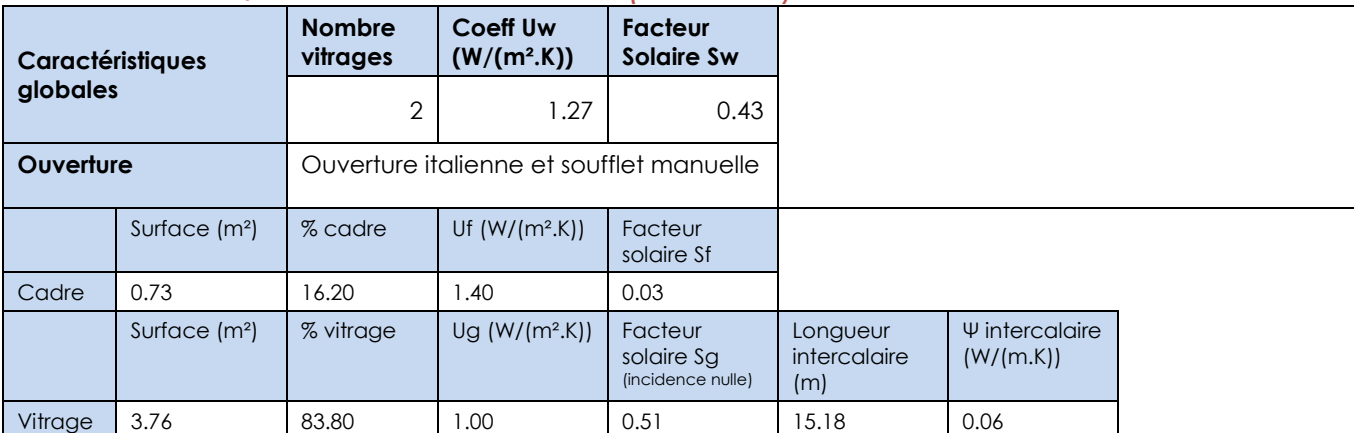

### *Portes*

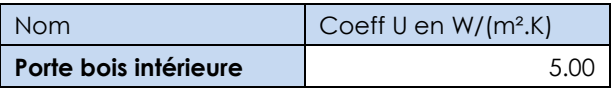

# 4 Systèmes

# 4.1 Générateurs

## *Générateur thermodynamique :SI 14TU sur sondes géothermiques*

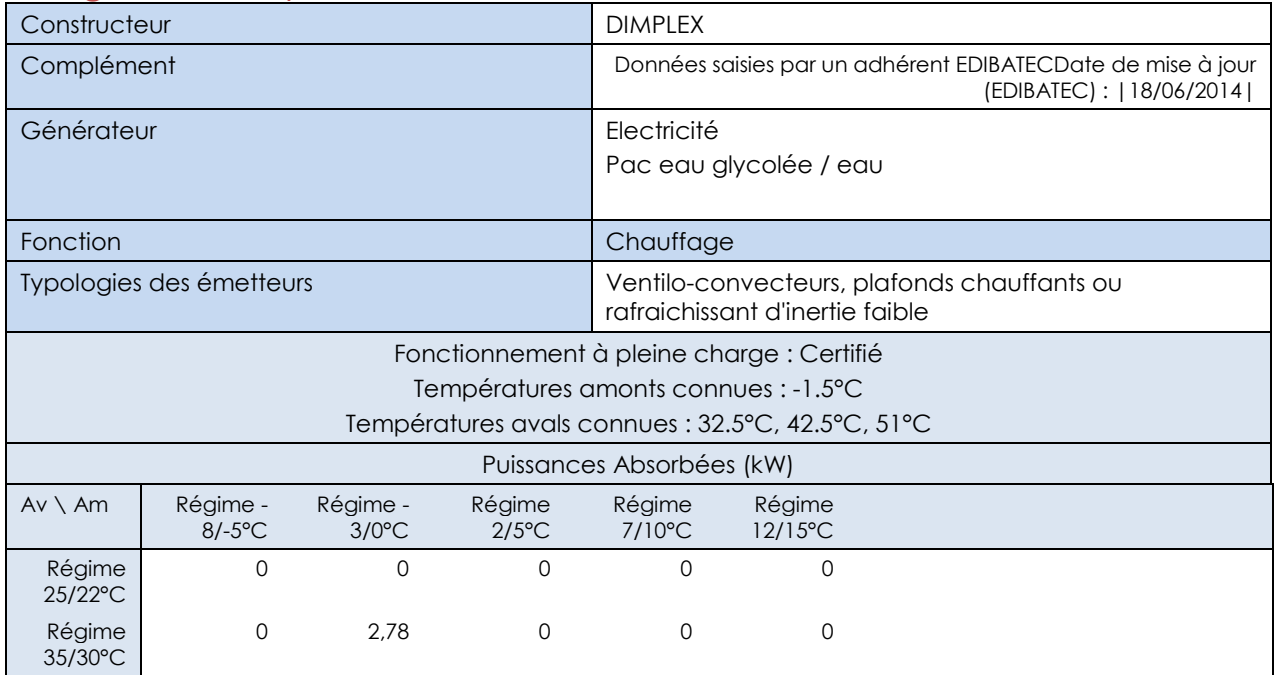

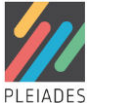

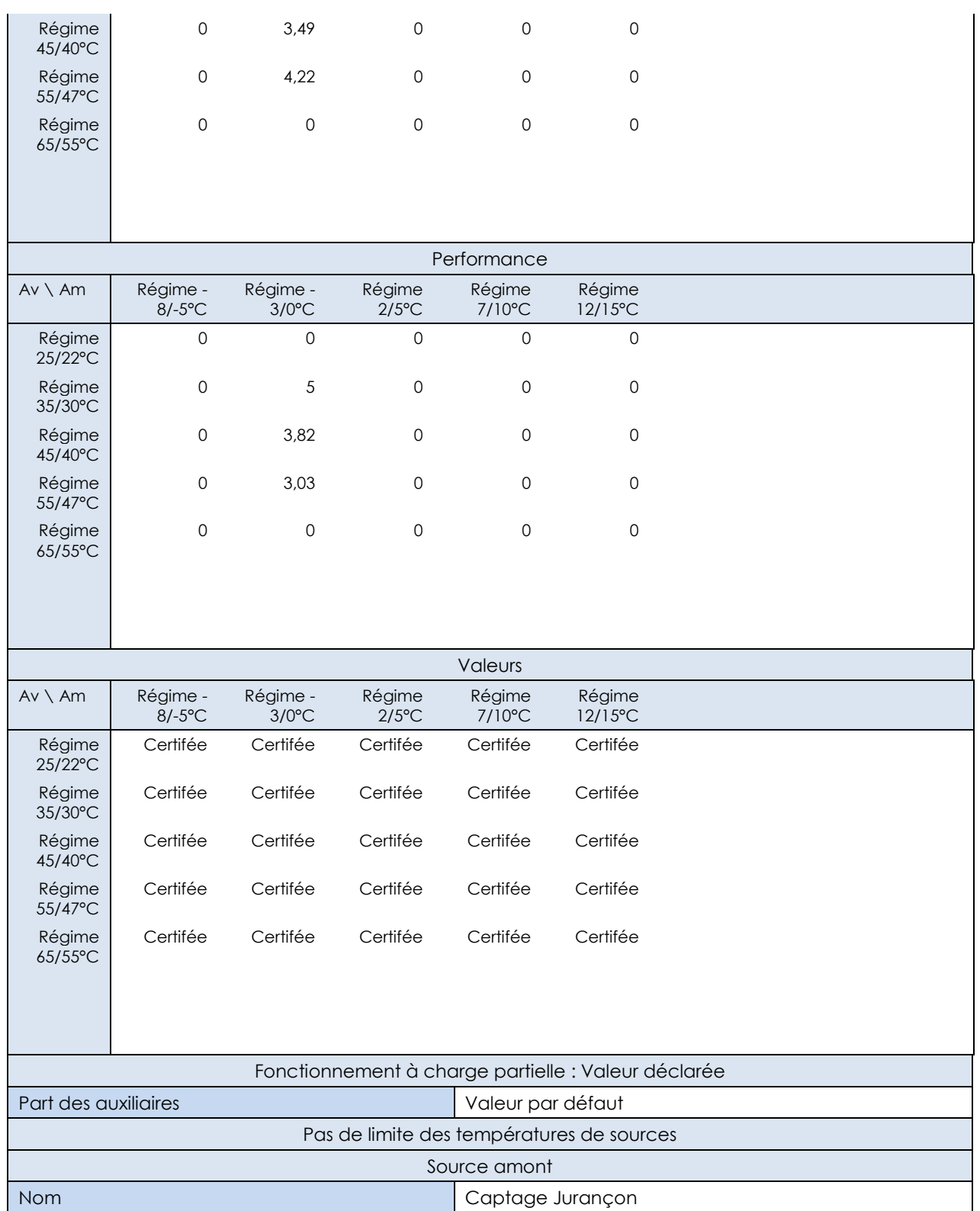

# *Générateur thermodynamique :LI 16TES*

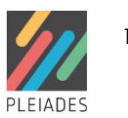

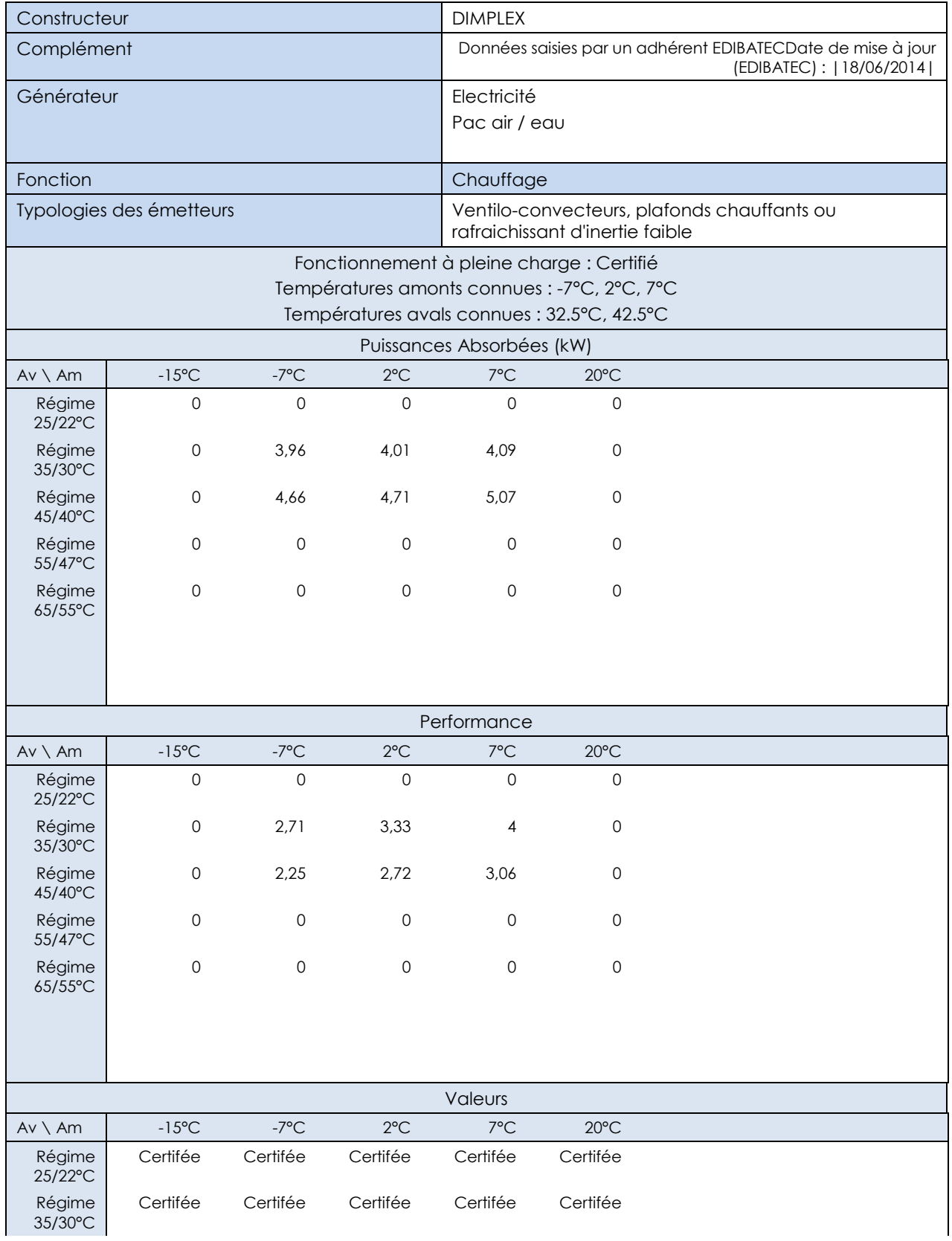

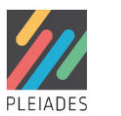

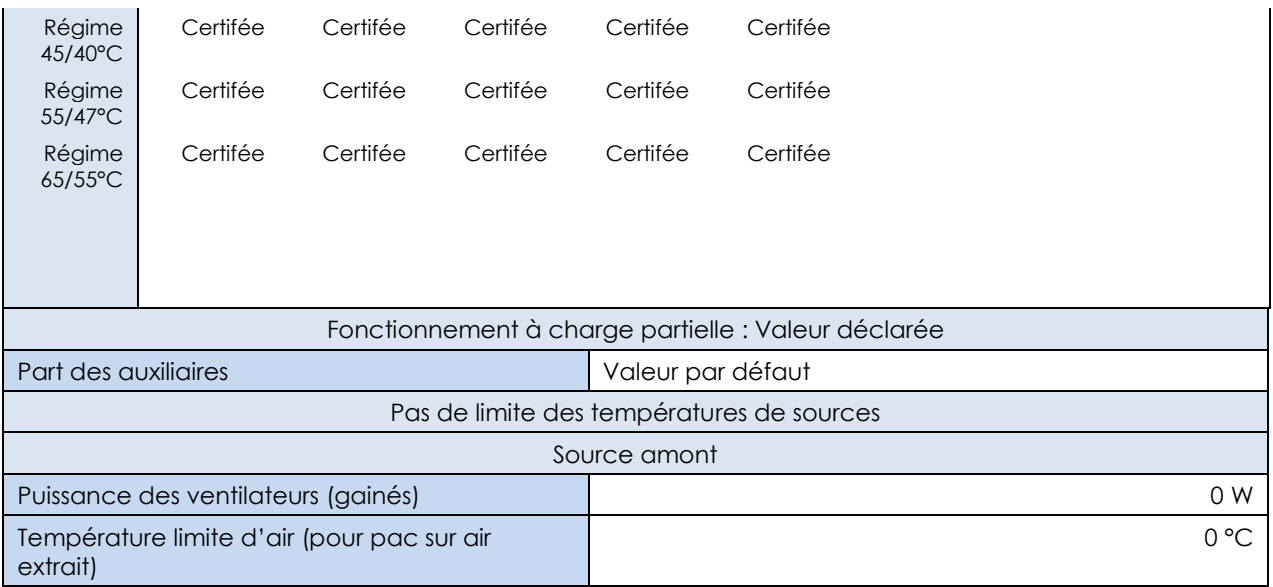

# 4.2 Source d'eau en amont de pompe à chaleur

### *Sonde de captage :Captage Jurançon*

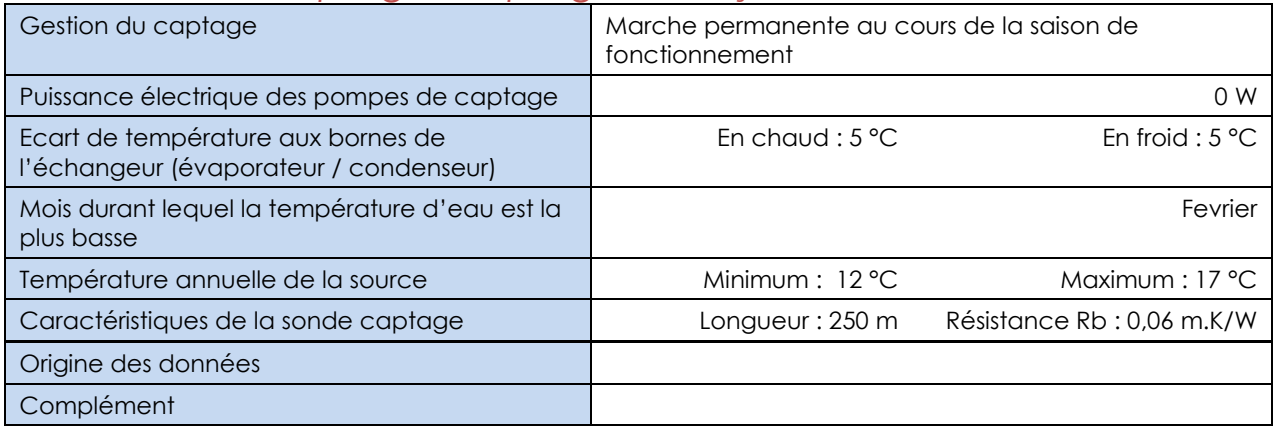

# 4.3 Emetteurs de chaud et de froid

## *Emetteur :Radiateur à eau chaude avec vanne thermostatique certifiée var temp 0.4*

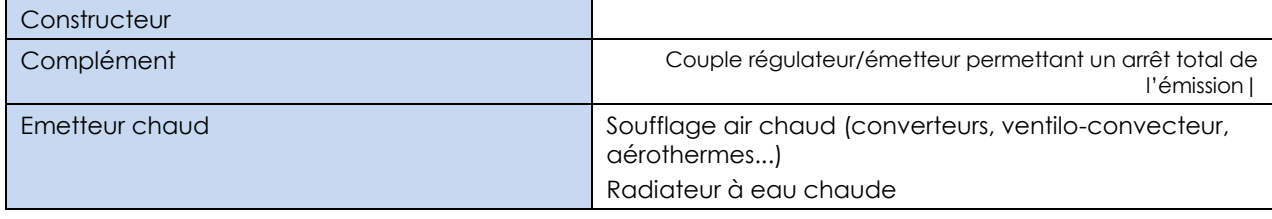

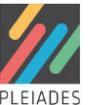

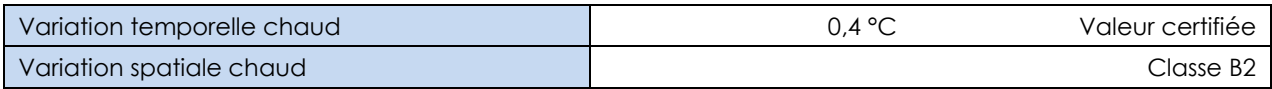

# 4.4 Eclairage artificiel

## *Circulation ou accueil - usage 16*

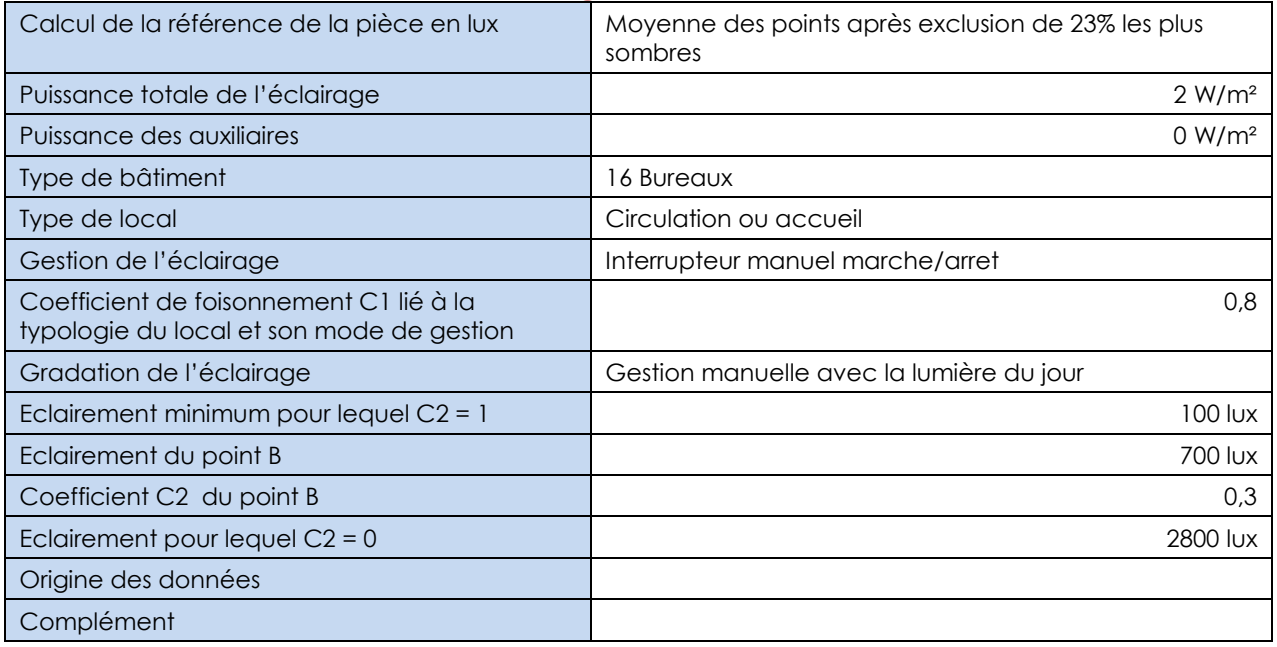

## *Sanitaires collectifs - usage 8*

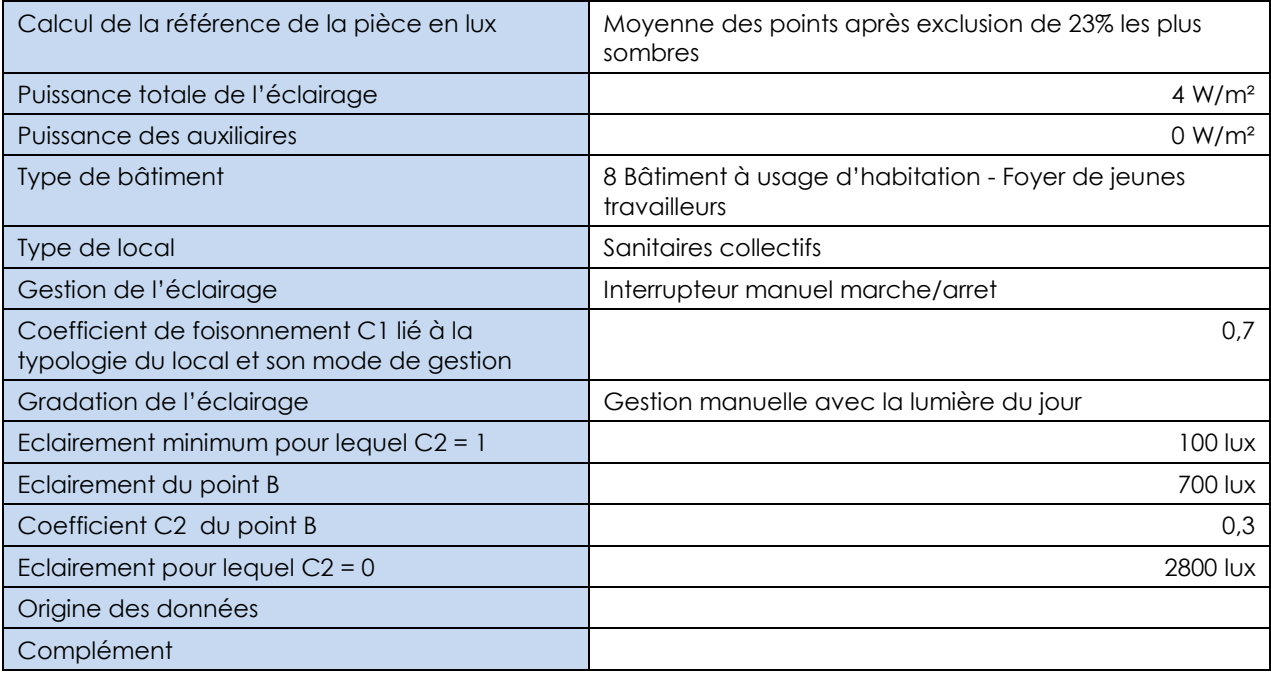

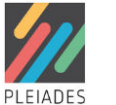

## *Salle de conférences - usage 8*

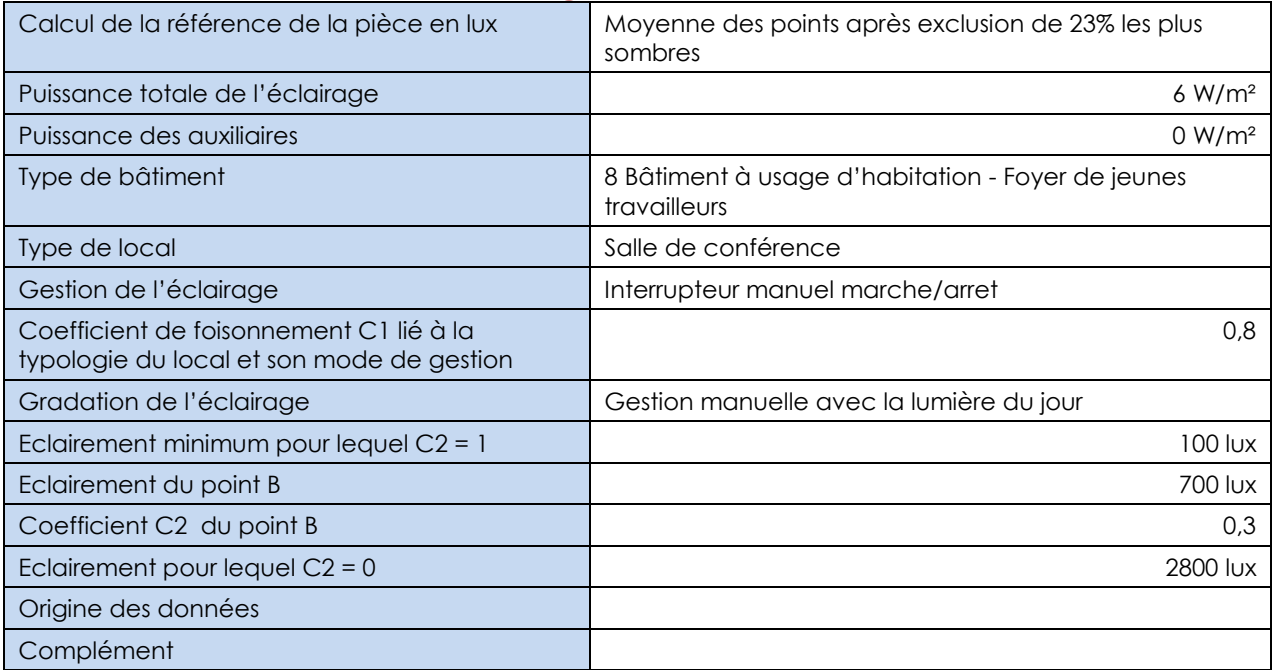

## *Foyer - usage 8*

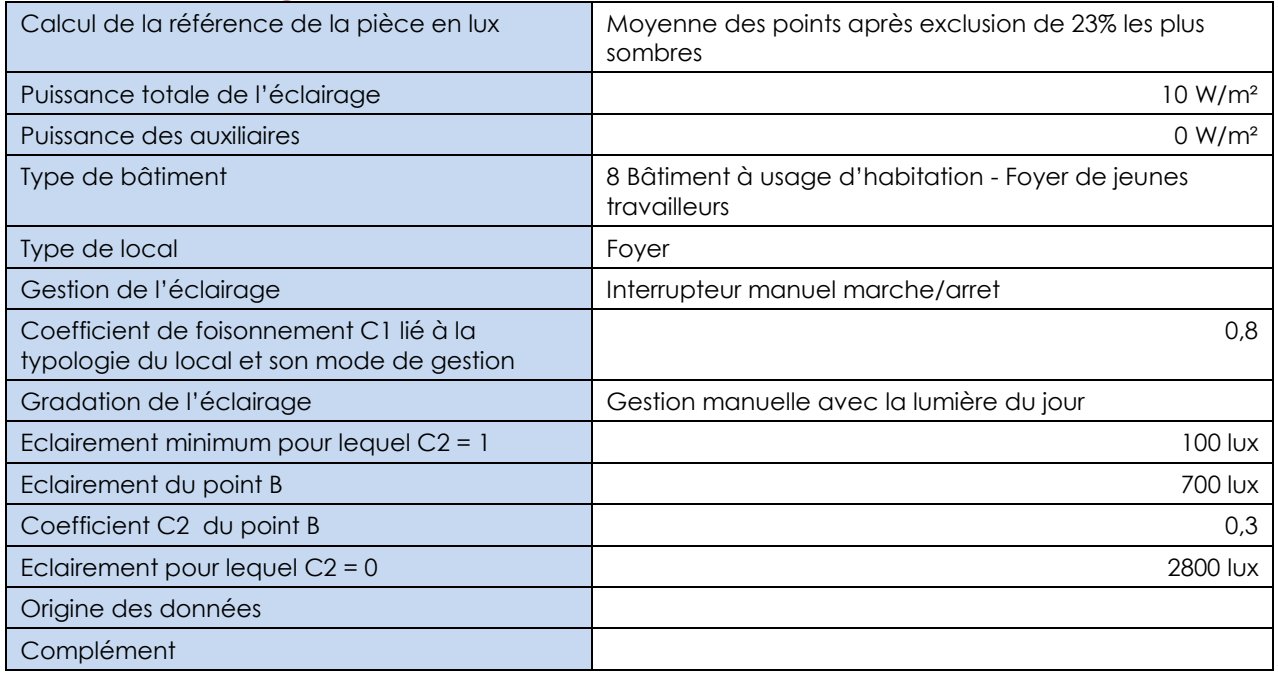

## *Circulation Accueil - usage 8*

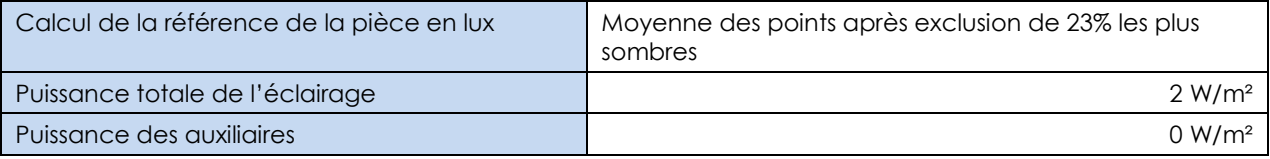

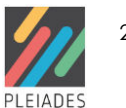

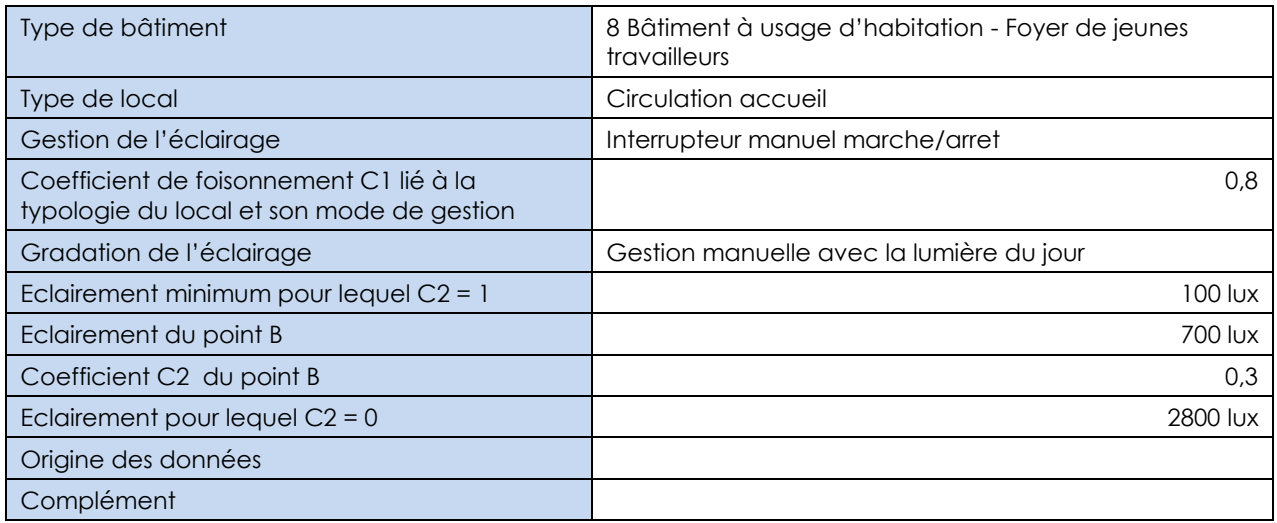

# *Chambre sans cuisine avec salle de bain - usage 8*

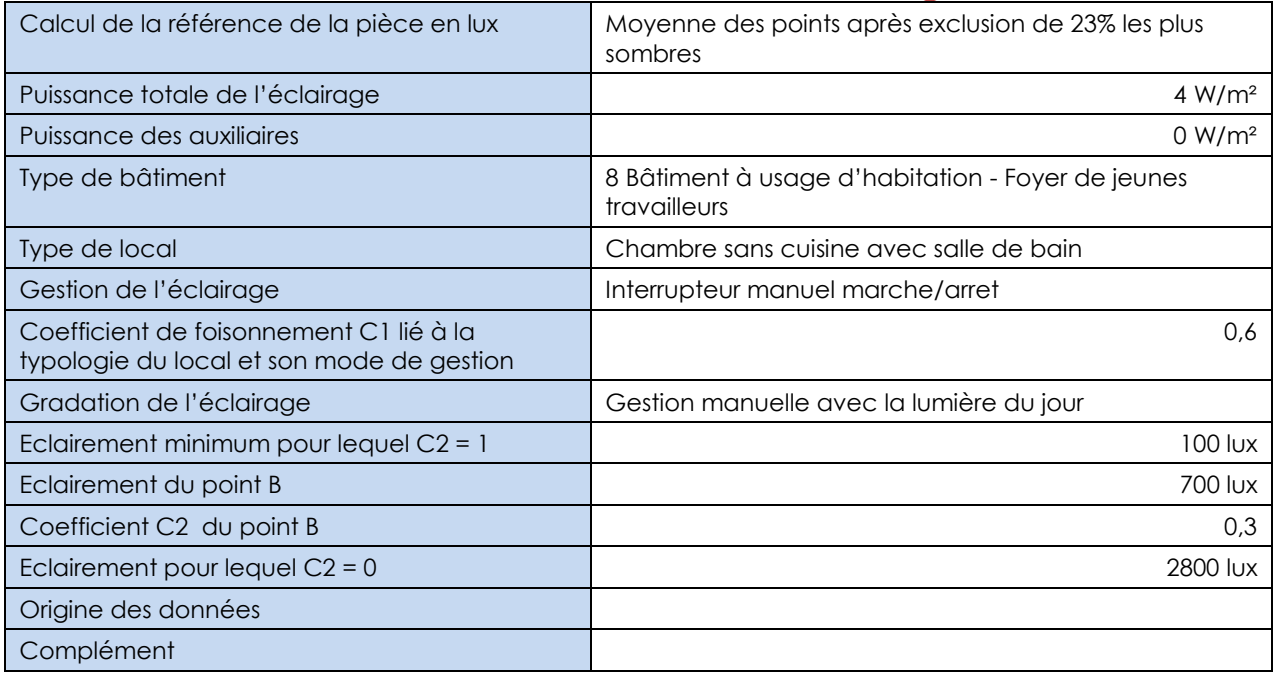

### *Bureau - usage 8*

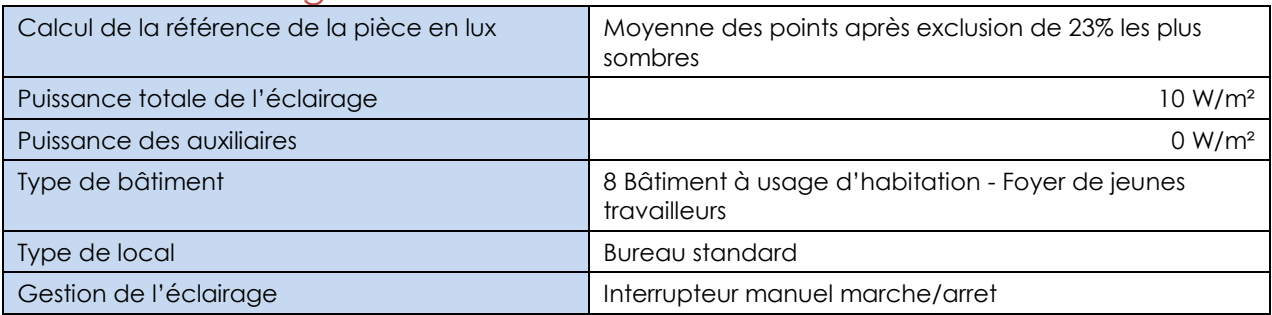

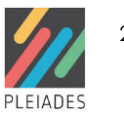

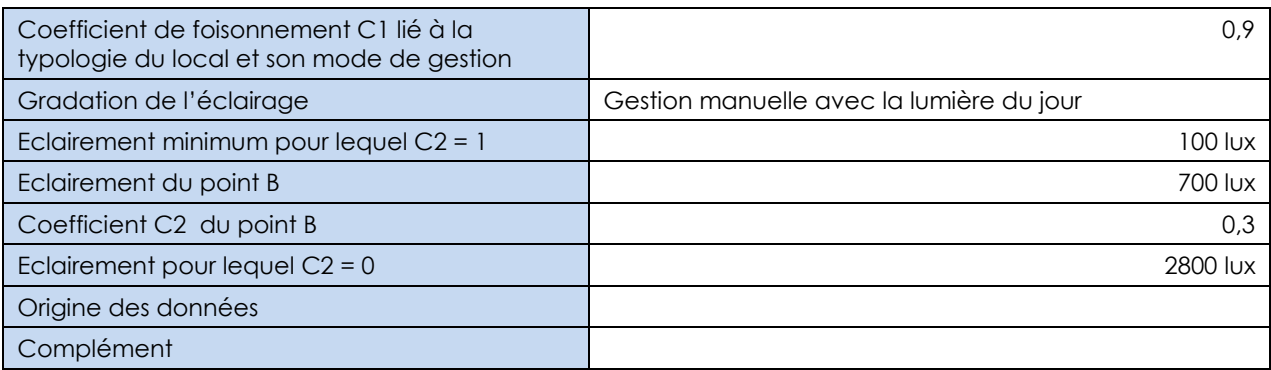

## *Résidentiel - maison individuelle*

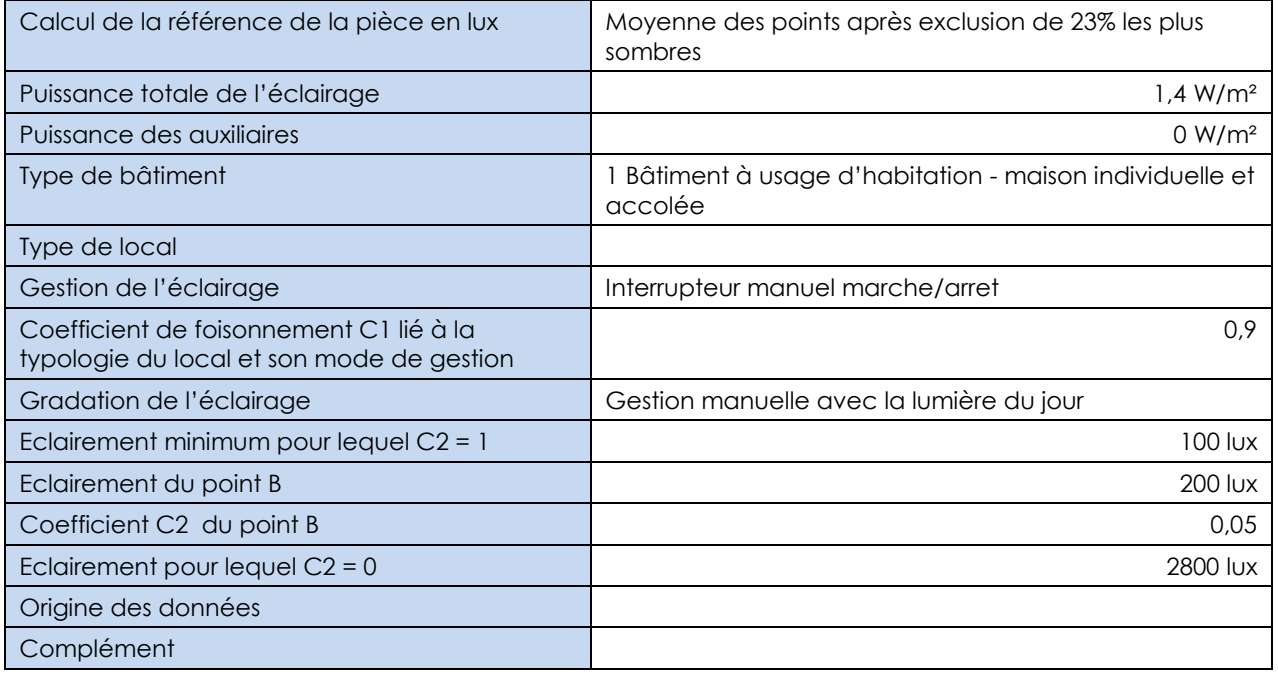

## *Salle de classe - usage 5*

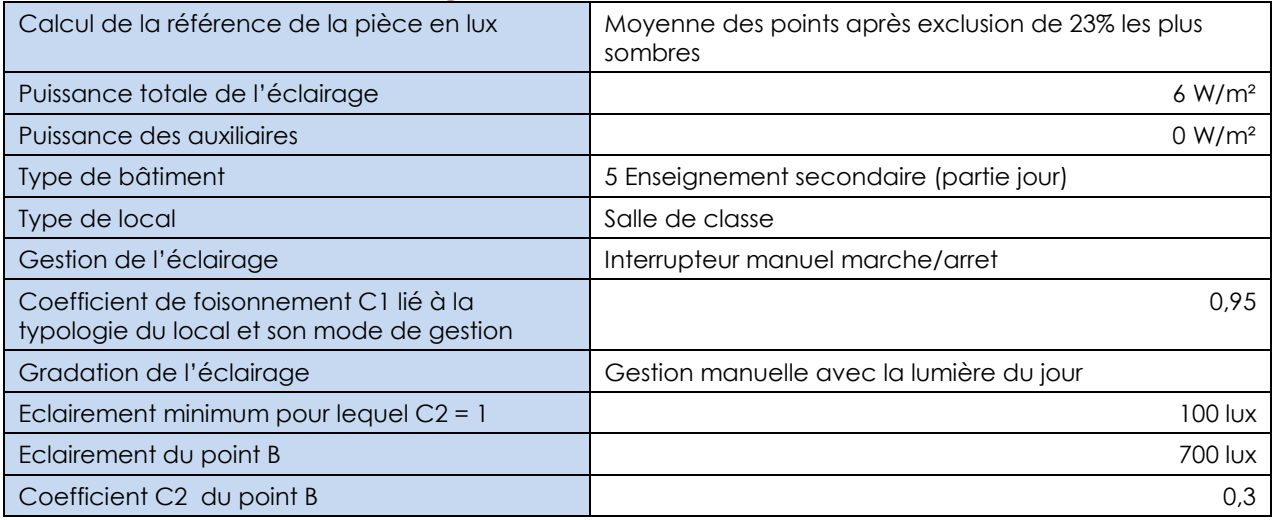

![](_page_21_Picture_6.jpeg)

![](_page_22_Picture_80.jpeg)

# *Salle de réunion - usage 5*

![](_page_22_Picture_81.jpeg)

![](_page_22_Picture_4.jpeg)

# 5 Description du projet

# 5.1 Saisons de chauffage et de climatisation

![](_page_23_Picture_245.jpeg)

# 5.2 Récapitulatif des zones thermiques et pièces

![](_page_23_Picture_246.jpeg)

![](_page_23_Picture_6.jpeg)

![](_page_24_Picture_91.jpeg)

# 5.3 Fonctionnement

## *Atelier 1*

![](_page_24_Picture_92.jpeg)

### *Atelier 2*

![](_page_24_Picture_93.jpeg)

![](_page_24_Picture_7.jpeg)

### *Atelier 3*

![](_page_25_Picture_69.jpeg)

## *Atelier 4*

![](_page_25_Picture_70.jpeg)

## *Atelier 5*

![](_page_25_Picture_71.jpeg)

![](_page_25_Picture_7.jpeg)

![](_page_26_Picture_67.jpeg)

## *Atelier 6*

![](_page_26_Picture_68.jpeg)

## *Atelier 7*

![](_page_26_Picture_69.jpeg)

## *Foyer*

![](_page_26_Picture_70.jpeg)

![](_page_26_Picture_8.jpeg)

![](_page_27_Picture_59.jpeg)

## *Studio A*

![](_page_27_Picture_60.jpeg)

## *StudioB*

![](_page_27_Picture_61.jpeg)

![](_page_27_Picture_6.jpeg)

![](_page_28_Picture_88.jpeg)

#### *Sanitaires + dgt*

![](_page_28_Picture_89.jpeg)

### *Escaliers et locaux contigus*

![](_page_28_Picture_90.jpeg)

# 5.4 Récapitulatif des calculs d'éclairage artificiel

![](_page_28_Picture_91.jpeg)

![](_page_28_Picture_8.jpeg)

![](_page_29_Picture_160.jpeg)

# 5.5 Systèmes

## *Générations*

#### Génération aérothermique (Zone Escaliers et locaux contigus)

![](_page_29_Picture_161.jpeg)

![](_page_29_Picture_6.jpeg)

![](_page_30_Picture_188.jpeg)

#### Génération géothermique (Zone )

![](_page_30_Picture_189.jpeg)

# *Emetteurs chaud et froid*

Zone Atelier 1 - Emetteur 1

![](_page_30_Picture_190.jpeg)

#### Zone Atelier 2 - Emetteur 2

![](_page_30_Picture_191.jpeg)

![](_page_30_Picture_9.jpeg)

![](_page_31_Picture_174.jpeg)

#### Zone Atelier 3 - Emetteur 3

![](_page_31_Picture_175.jpeg)

### Zone Atelier 4 - Emetteur 4

![](_page_31_Picture_176.jpeg)

![](_page_31_Picture_6.jpeg)

![](_page_32_Picture_180.jpeg)

#### Zone Atelier 5 - Emetteur 5

![](_page_32_Picture_181.jpeg)

#### Zone Atelier 6 - Emetteur 6

![](_page_32_Picture_182.jpeg)

### Zone Atelier 7 - Emetteur 7

![](_page_32_Picture_183.jpeg)

![](_page_32_Picture_8.jpeg)

![](_page_33_Picture_169.jpeg)

#### Zone Foyer - Emetteur Foyer

![](_page_33_Picture_170.jpeg)

### Zone Studio A - Emetteur Studio A

![](_page_33_Picture_171.jpeg)

![](_page_33_Picture_6.jpeg)

![](_page_34_Picture_193.jpeg)

#### Zone StudioB - Emetteur Studio B

# 5.6 Systèmes de ventilation

## *Ventilations mécaniques*

### Zone enseignement / - Ventilation 1

![](_page_34_Picture_194.jpeg)

## *Bouches de ventilation par pièce*

#### RDC - 2 - Foyer - Foyer - Bouche 1

![](_page_34_Picture_195.jpeg)

![](_page_34_Picture_10.jpeg)

![](_page_35_Picture_253.jpeg)

#### RDC - 2 - Foyer - Foyer - Bouche 2

![](_page_35_Picture_254.jpeg)

### RDC - 3 - Atelier 4 - Atelier 4 - Bouche 1

![](_page_35_Picture_255.jpeg)

### RDC - 3 - Atelier 4 - Atelier 4 - Bouche 2

![](_page_35_Picture_256.jpeg)

![](_page_35_Picture_8.jpeg)

![](_page_36_Picture_269.jpeg)

#### RDC - 4 - Sanitaires 2 - Sanitaires 2 - Bouche 1

![](_page_36_Picture_270.jpeg)

### RDC - 5 - Sanitaires 1 - Sanitaires 1 - Bouche 1

![](_page_36_Picture_271.jpeg)

#### RDC - 7 - Sanitaires - Sanitaires - Bouche 1

![](_page_36_Picture_272.jpeg)

#### RDC - 9 - Atelier 3 - Atelier 3 - Bouche 1

![](_page_36_Picture_273.jpeg)

![](_page_36_Picture_10.jpeg)

![](_page_37_Picture_292.jpeg)

#### RDC - 9 - Atelier 3 - Atelier 3 - Bouche 2

![](_page_37_Picture_293.jpeg)

#### RDC - 10 - Atelier 1 - Atelier 1 - Bouche 1

![](_page_37_Picture_294.jpeg)

#### RDC - 10 - Atelier 1 - Atelier 1 - Bouche 2

![](_page_37_Picture_295.jpeg)

#### RDC - 11 - Atelier 2 - Atelier 2 - Bouche 1

![](_page_37_Picture_296.jpeg)

#### RDC - 11 - Atelier 2 - Atelier 2 - Bouche 2

![](_page_37_Picture_297.jpeg)

![](_page_37_Picture_12.jpeg)

![](_page_38_Picture_280.jpeg)

#### R+1 - 12 - Atelier 7 - Atelier 7 - Bouche 1

![](_page_38_Picture_281.jpeg)

### R+1 - 12 - Atelier 7 - Atelier 7 - Bouche 2

![](_page_38_Picture_282.jpeg)

#### R+1 - 13 - Atelier 6 - Atelier 6 - Bouche 1

![](_page_38_Picture_283.jpeg)

### R+1 - 13 - Atelier 6 - Atelier 6 - Bouche 2

![](_page_38_Picture_284.jpeg)

![](_page_38_Picture_10.jpeg)

![](_page_39_Picture_302.jpeg)

#### R+1 - 14 - Chaufferie - Chaufferie - Bouche 1

![](_page_39_Picture_303.jpeg)

### R+1 - 14 - Chaufferie - Chaufferie - Bouche 2

![](_page_39_Picture_304.jpeg)

#### R+1 - 16 - Dgt 1\_1 + R+1 - 24 - Dgt 1\_2 + R+1 - 15 - Dgt 1 + RDC - 1 - Entretien rdc + RDC - 6 - Escaliers\_1 - Entretien 1 - Bouche 1

![](_page_39_Picture_305.jpeg)

![](_page_39_Picture_8.jpeg)

#### R+1 - 16 - Dgt 1\_1 + R+1 - 24 - Dgt 1\_2 + R+1 - 15 - Dgt 1 + RDC - 1 - Entretien rdc + RDC - 6 - Escaliers\_1 - Entretien 1 - Bouche 2

![](_page_40_Picture_324.jpeg)

#### R+1 - 17 - SDB A - SDB A - Bouche 1

![](_page_40_Picture_325.jpeg)

#### R+1 - 18 - Studio A - Studio A - Bouche 1

![](_page_40_Picture_326.jpeg)

### R+1 - 18 - Studio A - Studio A - Bouche 2

![](_page_40_Picture_327.jpeg)

![](_page_40_Picture_9.jpeg)

![](_page_41_Picture_280.jpeg)

#### R+1 - 19 - Studio B - Studio B - Bouche 1

![](_page_41_Picture_281.jpeg)

### R+1 - 19 - Studio B - Studio B - Bouche 2

![](_page_41_Picture_282.jpeg)

#### R+1 - 20 - SDB B - SDB B - Bouche 1

![](_page_41_Picture_283.jpeg)

### R+1 - 21 - Atelier 5 - Atelier 5 - Bouche 1

![](_page_41_Picture_284.jpeg)

![](_page_41_Picture_10.jpeg)

![](_page_42_Picture_268.jpeg)

#### R+1 - 21 - Atelier 5 - Atelier 5 - Bouche 2

![](_page_42_Picture_269.jpeg)

#### R+1 - 22 - WC - WC - Bouche 1

![](_page_42_Picture_270.jpeg)

#### R+1 - 22 - WC - WC - Bouche 2

![](_page_42_Picture_271.jpeg)

#### R+1 - 23 - Entretien r+1 - Entretien - Bouche 1

![](_page_42_Picture_9.jpeg)

![](_page_43_Picture_191.jpeg)

### R+1 - 23 - Entretien r+1 - Entretien - Bouche 2

![](_page_43_Picture_192.jpeg)

# 5.7 Synthèse bâti

## *Orientation générale*

![](_page_43_Picture_193.jpeg)

# *Compositions*

![](_page_43_Picture_8.jpeg)

![](_page_44_Picture_160.jpeg)

### *Parois opaques*

![](_page_44_Picture_161.jpeg)

# *Vitrages*

![](_page_44_Picture_5.jpeg)

![](_page_45_Picture_40.jpeg)